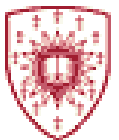

### *VHDL, HOW IT WORKS*

**Simulating the passage of time in discrete steps is called discrete time simulation.** 

**VHDL uses discrete time event driven simulation, that is if a signal value changes, that change is considered an event that has to be processed to find out the effect of this change on the other signals. Events occur at discrete times and signals are updated during next discrete time intervals.**

**Once an events occur then a list of events to be changed are updated accordingly and are changed in rounds of discrete time. So in each round the list that are newly scheduled events are processed and a new list of events are generated or scheduled. So simulation goes in rounds of discrete time until all lists contents are processed and there is no more scheduled events. Each signal assignment is processed once at the beginning of simulation.**

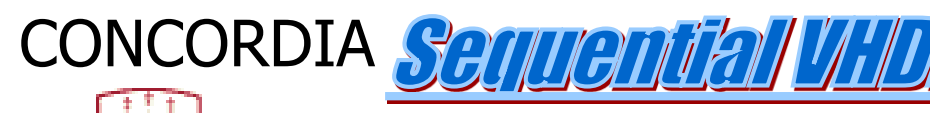

### *Discrete Time Simulation and EVEVTs*

- **EVENTs are queued up.**
- **EVENTs are ordered in time**
- **Simulation moves from "EVENT" to "EVENT"**
- **The events queue is open ended as new events occur they are scheduled and old events are removed from the queue and saved in history file**
- **Addition and deletion of "EVENTs" is possible as a result of current event**
- **Each "SIGNAL" has a driver that maintains time and value of recent "EVENT"**
- **You may check the time, value and event time by their attributes**

**Signal\_1'last\_event Signal\_1'last value**

**Signal\_1'last active**

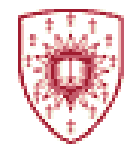

**A δ delay is a small delay that separates events occurring in the same simulation cycle but within the simulation time to represent events occurring in 0 time.**

**Signals are data objects that can be assigned a time series of "value, time" for the data object.**

*Time*

*Value*

**Signal values are always scheduled in a future time.**

**Signal\_1 <= a and b after 5ns;**

**This statement directs the driver of Signal\_1 to generate a "Value, Time" pair to be scheduled at 5 ns.**

```
S2 \leq 1' after 5 ns;
S3 <= not Signal_1 after 6ns;
```
#### **The events queue keeps track of scheduled signal changes**

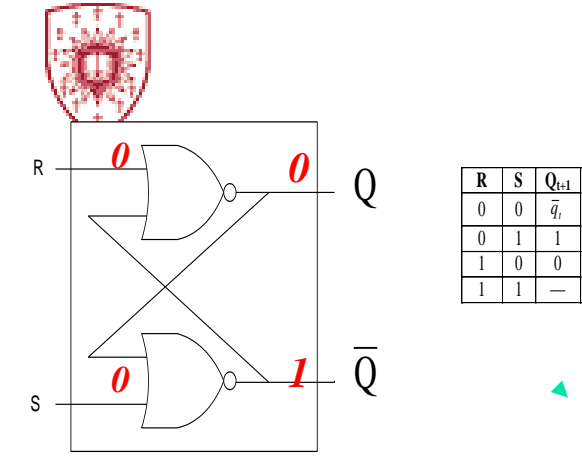

*process (R,S,Q,Q') begin Q <= R nor Q'*  $Q' \leq S$  nor  $Q$ *end process*

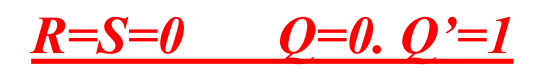

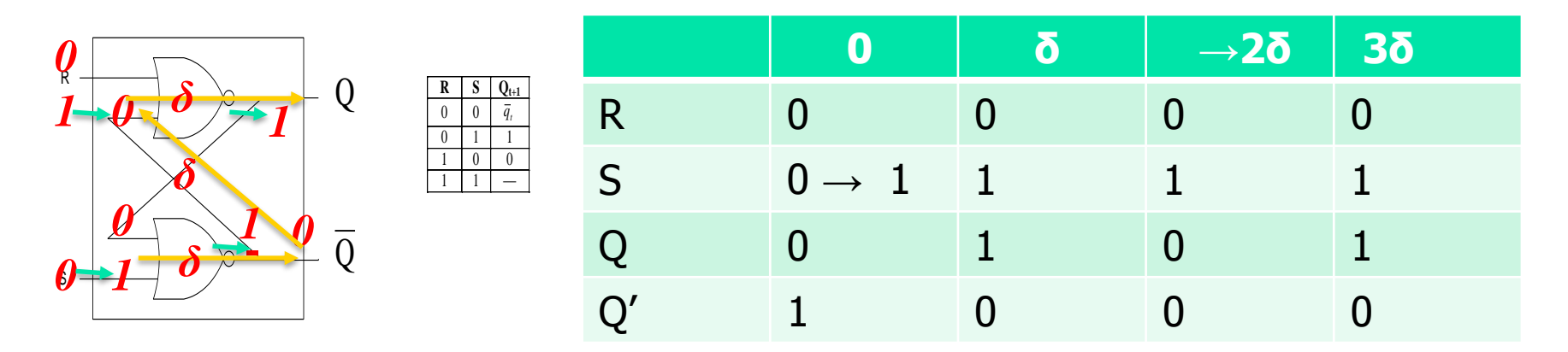

*R=0 S=0 Q=0 Q'=1 Initial Values ThenS is set to 1 With zero time delay*

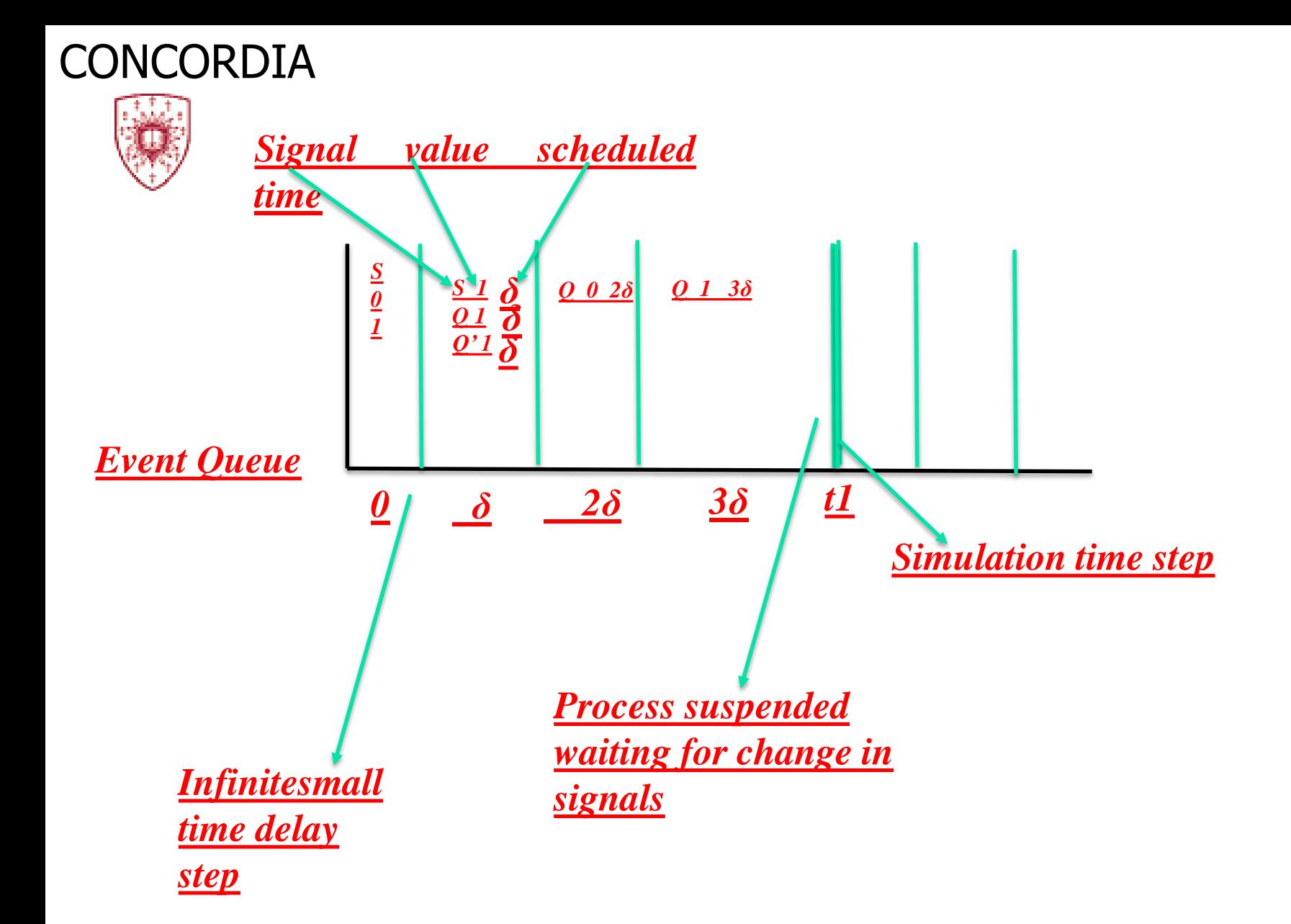

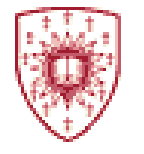

*library ieee; use ieee.std\_logic\_1164.all; entity Full\_Adder is -- generic (TS : TIME := 0.11 ns; TC : TIME := 0.1 ns); port (X, Y, Cin: in std\_logic; Cout, Sum: out std\_logic); end Full\_Adder; architecture EVENTS\_N of Full\_Adder is begin Sum <= X xor Y xor Cin after 0.11 ns ;*

*Cout <= (X and Y) or (X and Cin) or (Y and Cin) after 0.1 ns;*

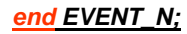

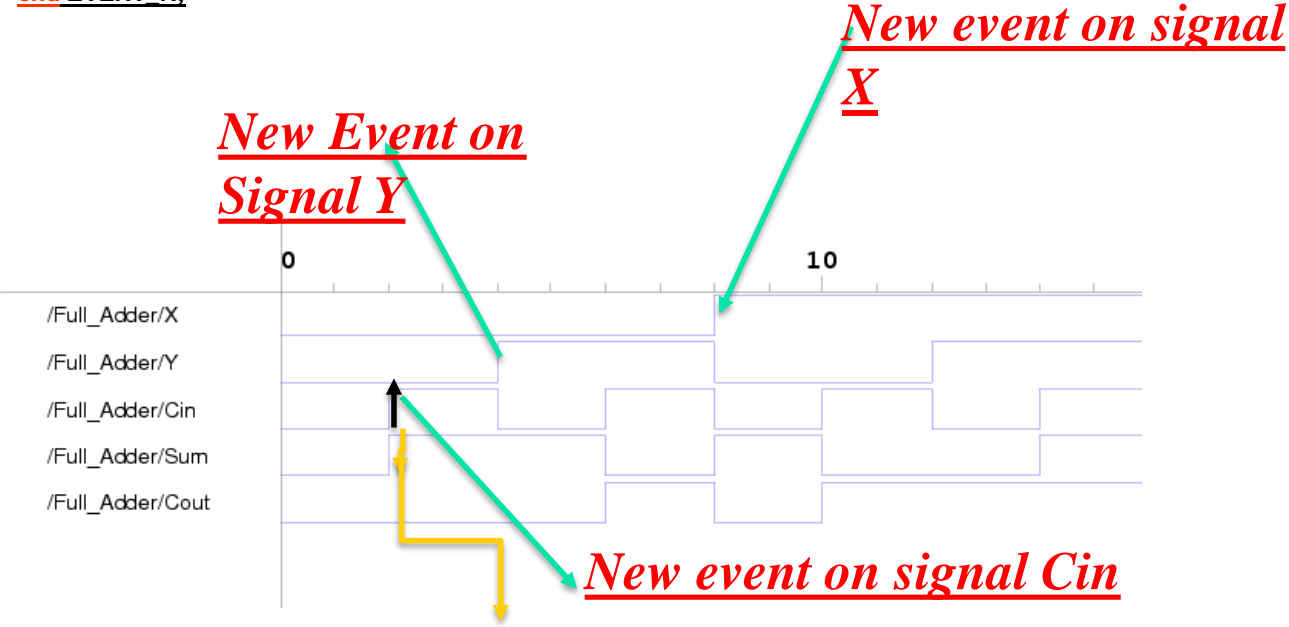

*Event on Cin changes Sum*

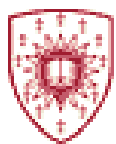

**At the start, assume To=0 time, the processes that have a sensitivity list are activated, Each signal is assigned a driver and their value and their future time of activation is recorded. when all processes are evaluated and suspended then the simulation time move to T1. The next time step. Simulation stops when Tc, current time is equal TIME'HIGH.**

**During simulation each active signal is updated and new "value , time" is calculated. all other signals effected are also updated. New updates will be then effected during the next simulation cycle. Events occurring as a results of these changes are further affected in the next simulation cycle until no further events are scheduled or time has reached TIME'HIGH**

**(***When using 64-bit signed integers the maximum value is*  $2^{63} - 1 = 9223372036854775807 = 9.22 \times 10^{18}$ *. This indicates that time values within 1 femtosecond to 3 hours range can be covered, this is sufficient for majority of applications.* 

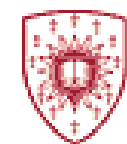

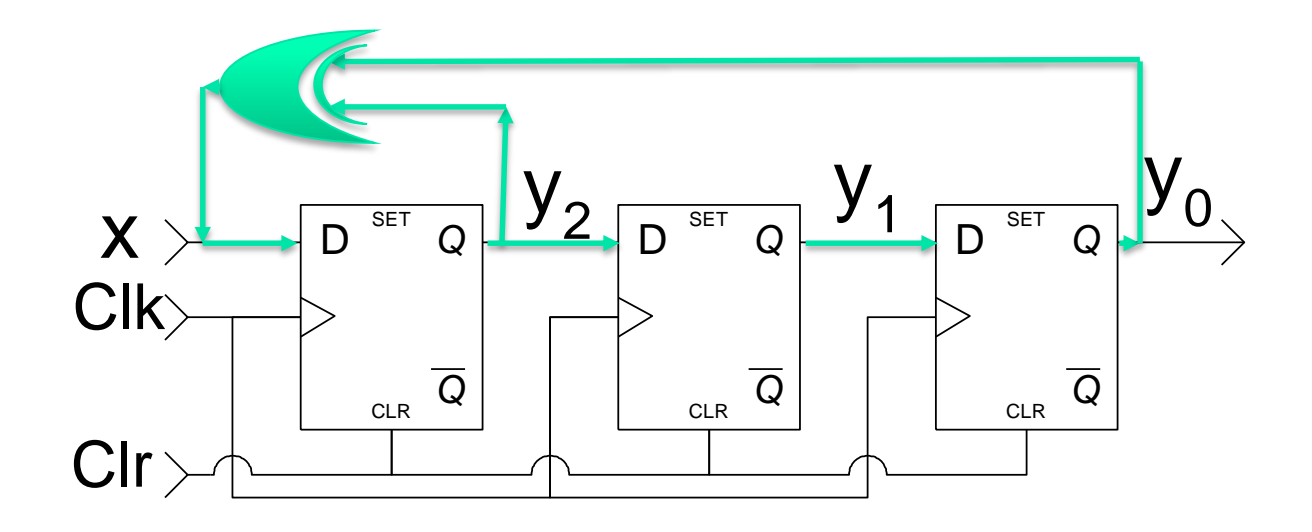

*Events are infinite, maybe stopped by conditional statement statement or Tc =Time HIGH*

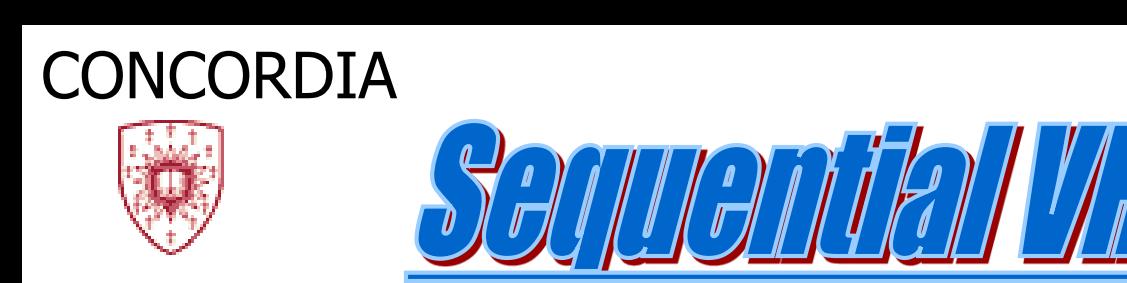

**In this mode such as process clause, the assignments are carried out sequentially. This means that the assignments are executed in order of appearance one after the other. Therefore the order in which they appear is important.**

**What happens if new assignments are added when previous transactions are not yet carried out. In such situations the driver of the signal will look at all the transactions placed on the signal and decides if the new transaction that is scheduled as a new event overwrites other events or will it be queued up.**

```
Example:
architecture Implementation of Sequential_event is
\phi signal connect 1 STD-logic \langle = \Psi \rangle;
begin
  process
  begin
        connect_1 <= '1' after 14 ns; -- line 1
        connect 1 \leq v after 3 \text{ ns} ; -line 2wait;
  end process;
end Implementation; -- In this case line 2 will overwrite line 1
```
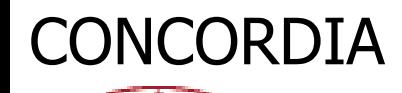

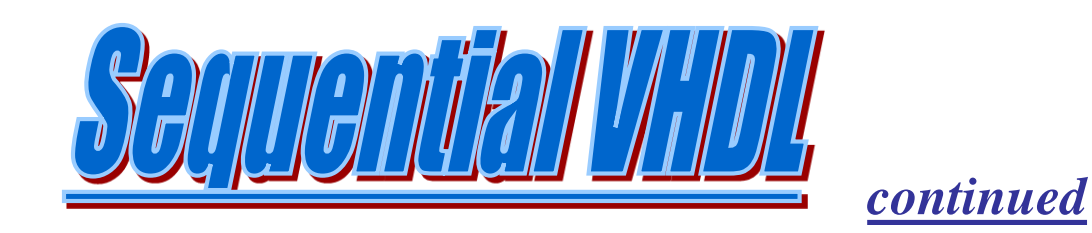

Process, Procedures, Functions are sequential VHDL. All time based behavior in VHDL is defined in terms of the process statement. Process statements is made up of two parts

### The Declarative Part

**Functions**

**Procedures**

**Type, subtype**

**Constant, Variable**

**File,**

**Alias, Attribute,**

**Use clause**

The Statement Part **Wait, if, case, loop, Variable, & signal assignment Exit, return, next, null Procedure call, Assertion report**

#### **group**

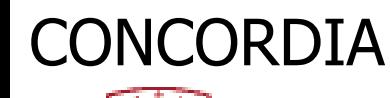

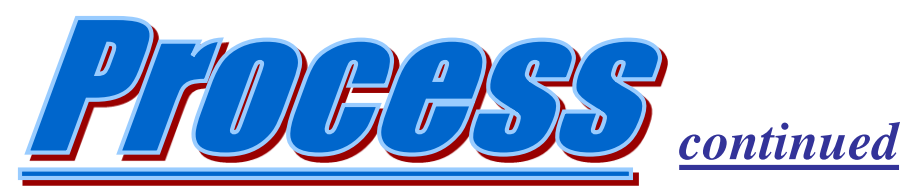

- **- Process statement defines the timing behavior in VHDL.**
- **A process is composed of two main parts:**
	- **Declarative part:**

**Procedure, function, type, subtype, constant, variable, file, alias, attribute, use clause, group.**

**Statement part :**

**Wait, variable / signal assignment, if, exit, procedure call / return, case, assertion, report, loop, next, null.**

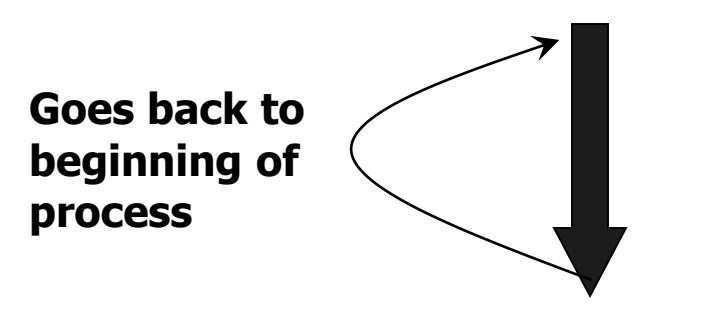

**Process --Declarative part Begin -- Statement part end process**;

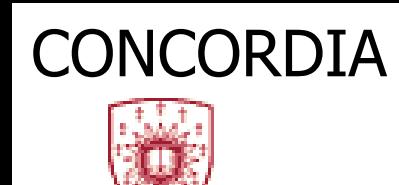

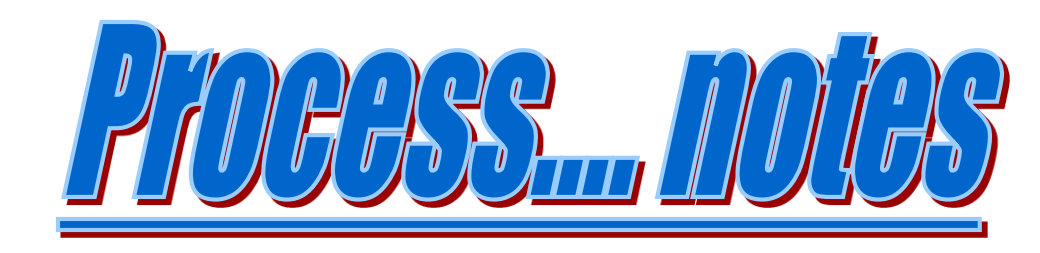

- **The execution of the process follows the same pattern as a hardware execution. Process starts at the beginning of the simulation by executing series of signal transitions brought in by the series of inputs. The process stops itself at the end of the simulation.**
- **Process starts with the declaration part and then sets up the initial values. The style of the process execution is sequential i.e statements are executed top to bottom. After the execution of the last line of the process, the control shifts back to the first line in the process. So, the process is virtually like a infinite** *do loop***.**
- **Process is activated through change in input and then the process reacts by producing an output. Process can also be activated by the change in its sensitivity list. Sensitivity list is a very useful statement for defining process activation or suspension based on the events occurring on signals on the sensitivity list.**

## Process NOTES

**All Processes in the architecture of an entity run concurrently and are active at all times.**

**All assignments within the body of a process run sequentially.**

**A process gets executed when an event occurs on one of its signals on the right hand side of signal assignment (Sensitive to these changes).**

**A process begins with the reserved word process and ends with the reserved word end process.**

**Each process has a declarative and the statement part.**

**Only variables, files, or constant objects can be declared within the declarative part.**

**Signals and Constants declared in the architecture that contains the process are visible within the body of the process.**

**The statement part of the process is always active and is running at time zero unless suspended by a wait statement (implicit or explicit) , a process runs for ever.**

13 **Only sequential statement (if, Loop, case..) are allowed within the statement part of a process.**

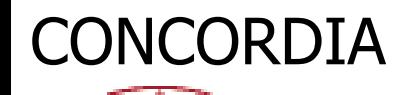

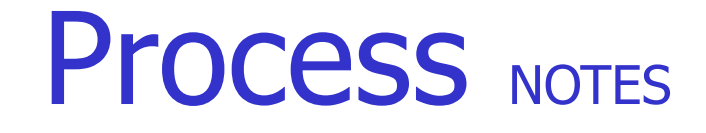

- **The process execution is different from a procedure. With the procedure the execution stops once the statements are executed. With process it goes back to the beginning of the statements and repeats itself.**
- **The process can be conditionally stopped or suspended by its sensitivity list.**
- **The process is activated whenever an event occurs on its sensitivity list and whenever the last statement is executed then the process gets suspended (still alive) waiting for a change in one or more of the sensitivity list.**
- **Each Process is activated at least once at the beginning of the process, independent of the sensitivity list.**

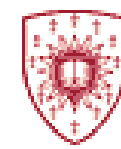

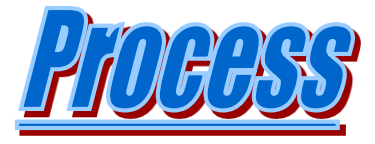

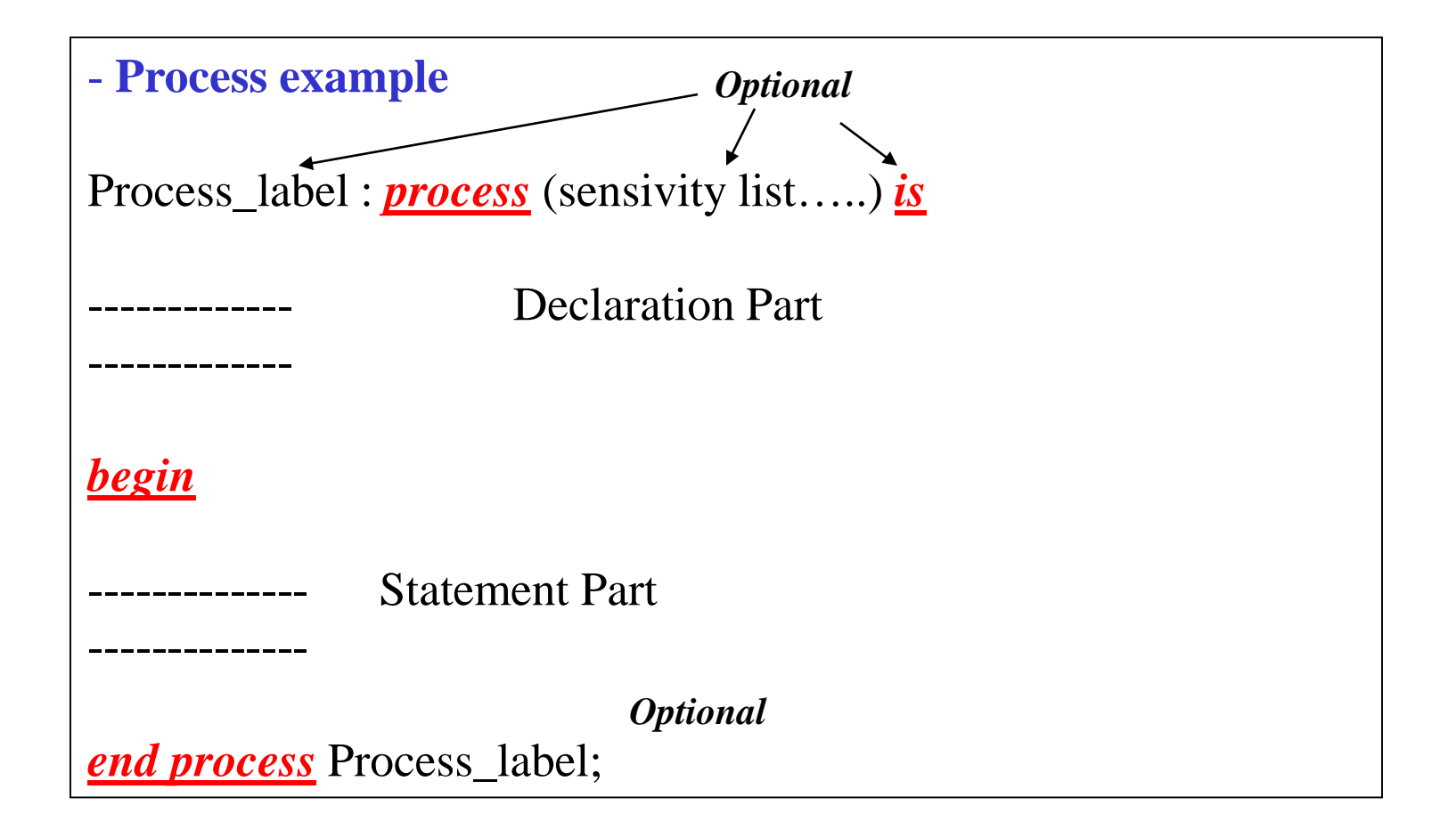

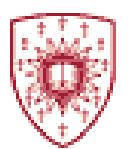

#### *Process:*

The most common and useful parts in a process is the **wait** statements:

- [I] *<u>wait</u> until* clk = 1; -- waits for clk = 1
- [II] *process*(x,y) --Process with x, y in its sensitivity list, *process*(clk,reset)
- [III] *wait on* x,y ; -- Sensitivity list in [II] can not be used with III .
- $[IV]$  *<u>wait for</u>* 10 ns;
- [IV] *wait for* 0 unit time ;
- [V] *wait ;*

**The wait statement is used to model delays, handshaking and dependencies.**

- [I] --Suspends when condition is satisfied.
- [II] --The process is suspended until an event on sensitivity list occurs.
- [III] --process is suspended until an event on x,y occurs.
- [IV] -- wait for the time period specified, when time is 0, then suspends process for  $\delta$
- [V] Suspend the process for ever.

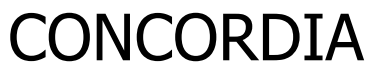

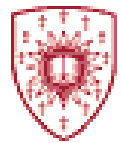

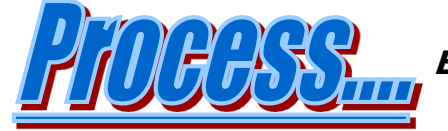

**Example taken from ASIC, By J.S. Smith**

*Counter increments on negative edges of clock and then resets back to 0*

*All processes are executed at the same time / Concurrent*

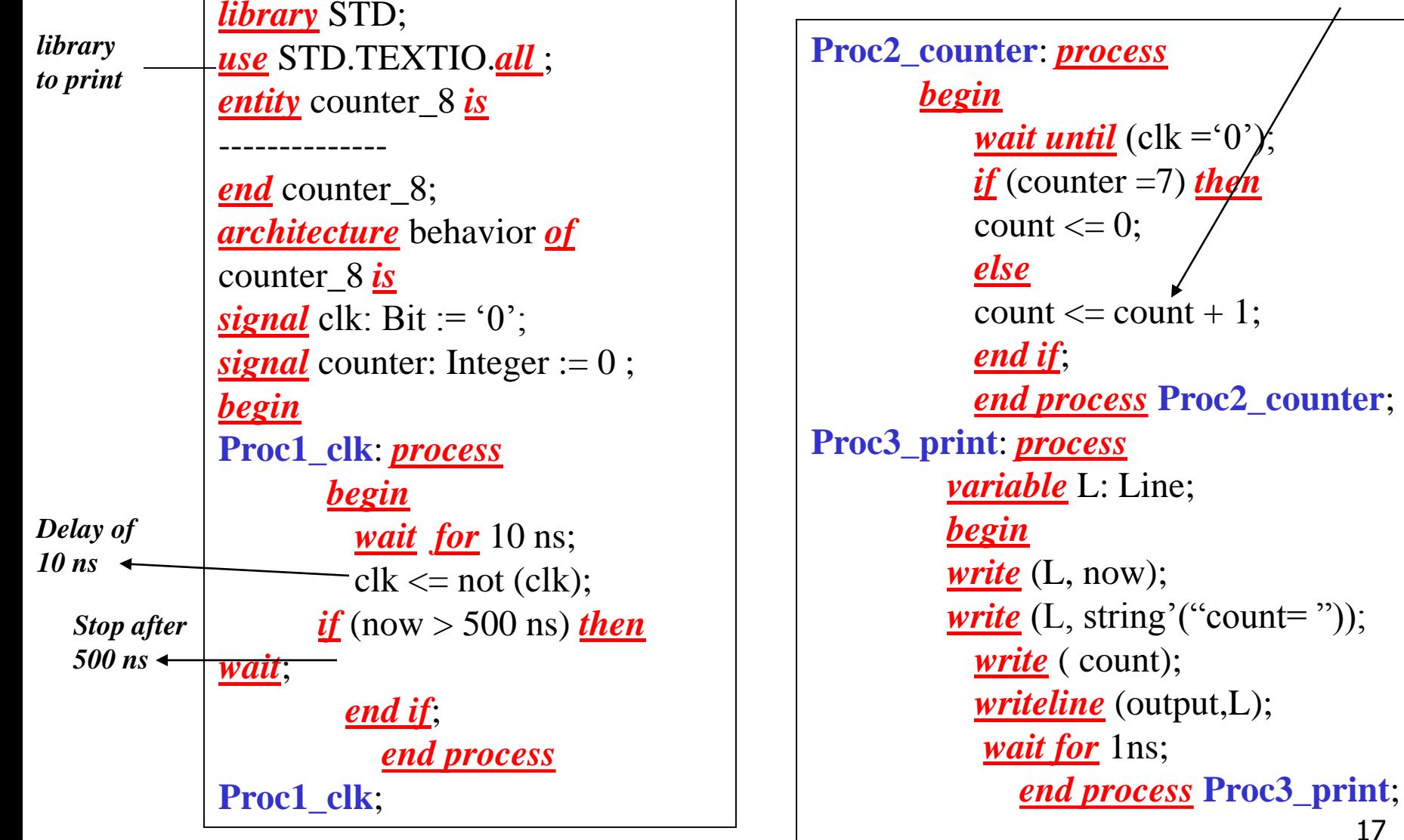

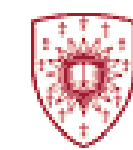

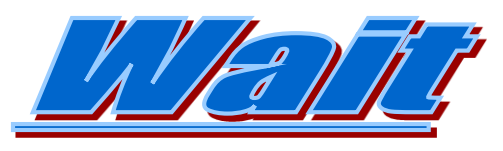

Example taken from reference 3

**Example 1** *process* (x) *begin* a1  $\leq$  **not** x ; *end process*;

**Example 3** *process begin wait on* x  $a3 \leq not x;$ *end process*;

**Example 2** *process begin*  $a2 \leq n$ ot x; *wait on* x; *end process*;

**Example 4** *process begin wait until*  $x=$   $\in$   $1$   $\cdot$  $a4 \leq n$ ot x; *end process*;

**Example 5** *process begin*  $a5 \leq not \times x;$ *wait until* x='1' *for* 10 ns; *end process*;

Example wait

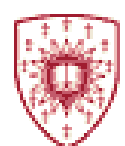

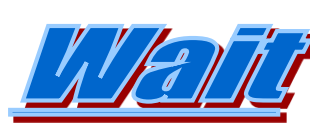

#### Example Ref. 3

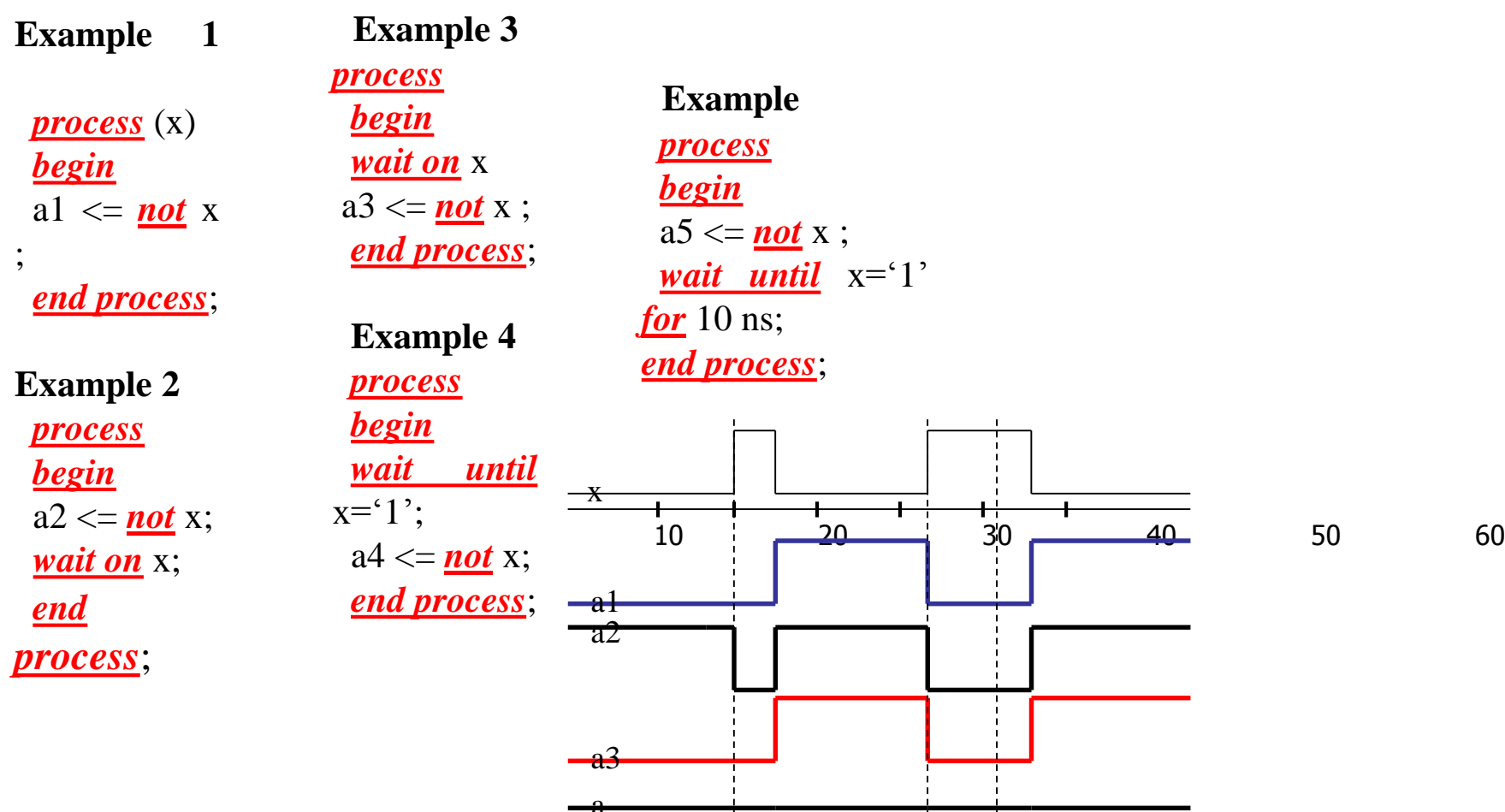

 $\frac{4}{5}$ 

 $\overline{\phantom{a}}$ 

10ns 20ns

1 '

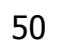

## Example of Process Taken from reference 3

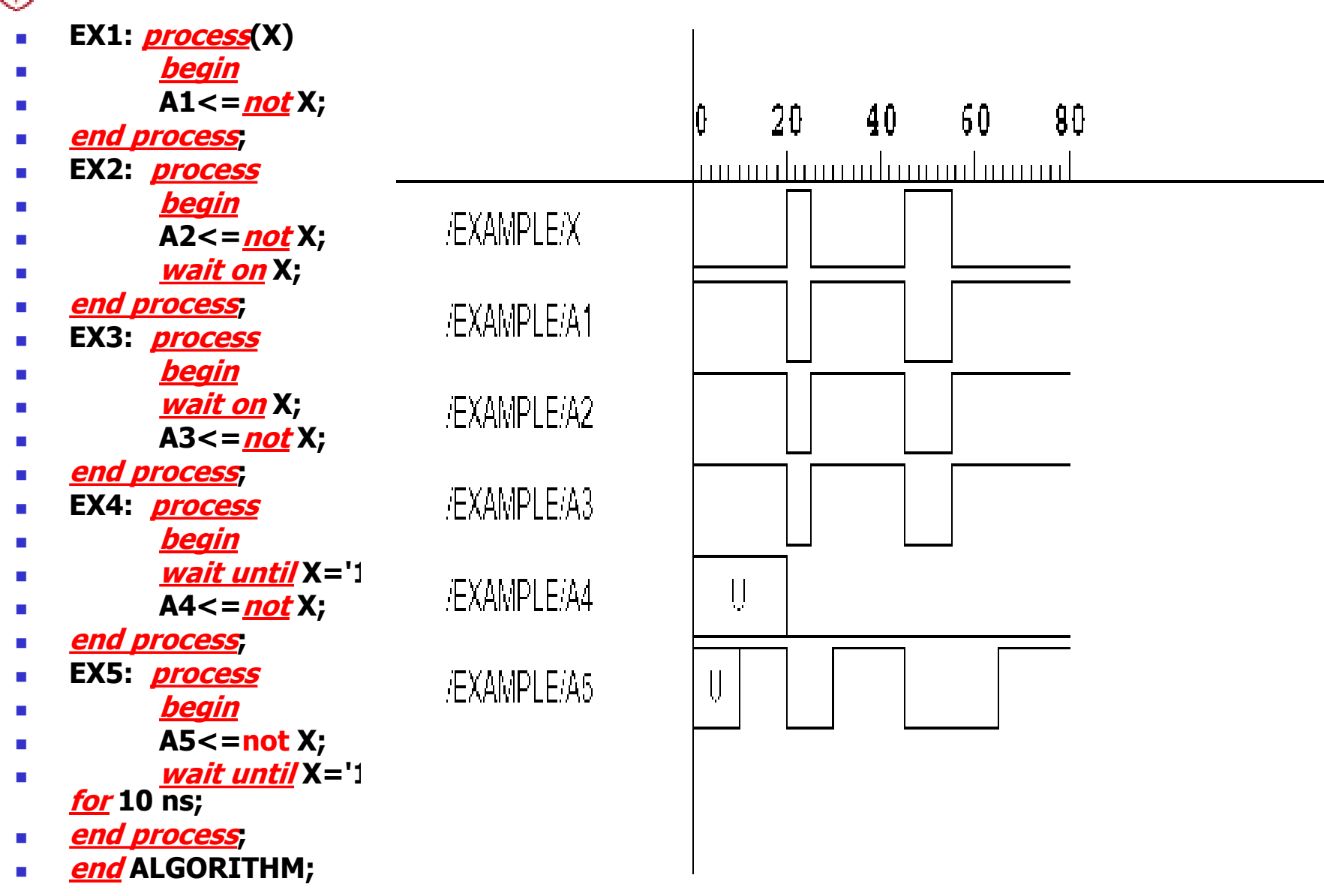

```
. architecture behav of waitexample is
begin
p1:process(x
)
begin
a1<= not x;
end process;
```
**p2: process begin a2<= not x; wait on x; end process;**

**p3:process begin wait on x ; a3<= not x; end process; p4:process begin wait until x='1'; a4<= not x; end process; p5: process begin a5<= not x; wait until x='1' for 10ns; end process; end behav;**

**library IEEE; use IEEE.STD\_LOGIC\_1164.all; use IEEE.std\_logic\_unsigned.all; entity waitexample is port ( x:in std\_logic ; a1,a2,a3,a4,a5: out std\_logic); end waitexample;**

Active-HDL 6.3 (CLASSEXAMPLE, CLASSEXAMPLE) - c:\My\_Des Edit Search View Workspace Design Simulation Waveform Tools Wi File  $\mathcal{V} \subseteq \mathbb{R}^{n+1}$  is a set of  $\mathbb{R}$  $\infty$ 꾪  $\frac{1011}{001}$ 国 ⊞H  $Q$  $Q$  $Q$  $Q$ **OU NU AR** 暭 内一日は 殿 IIE:  $k$ **CM** Stim.. V. 120 40 50 80 10 Name  $100\,$  ns  $\dot{\mathsf{L}}$ Formula  $D - X$  $\Omega$ +D a1 -D a2 -е я3 +D a4 0  $-9.85$ 

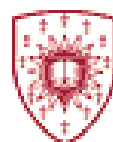

# Example (wait for) **Waveform Generator**

- **library ieee;**
- **use ieee.std\_logic\_1164.all;**
- **entity example is**
- **port(A: out std\_logic);**
- **End example**;
- **architecture ALGORITHM of example is**
- **signal X: std\_logic;**
- **begin**
- **STIMULATOR : process**
- **begin**
- $X \leq 50$ **;**
- **wait for 20 ns;**
- $X \leq 1$ **;**
- **wait for 5 ns;**
- **X** <= '0':
- **wait for 20 ns;**
- **x** <= '1';
- **wait for 10 ns;**
- **X <= '0';**
- **wait for 20 ns;**
- **end process;**

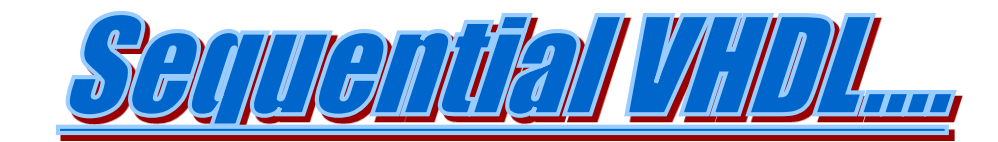

#### **Loop:**

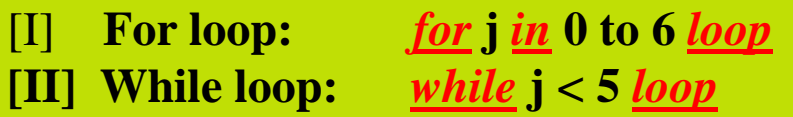

#### **Case:**

**[I]** *case* **S** *is*  $\frac{\text{when}}{\text{...}}$   $\cdot 0 \cdot \text{...}$   $\cdot \text{...}$   $\cdot \text{...}$ *when*  $\mathbf{Y}$  =>  $\mathbf{C}$  <=  $\mathbf{Y}$ 

#### **If statement:**

```
if x = (01) then y \leq (01) ;
 elsif x = "11" then y \le "11" ; -- Can have numbers of elsif statements
 else y <="10" ;
end if;
```
#### **Generate:**

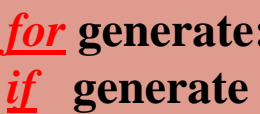

*for* **generate:** *for* **j** *in* **1** *to* **n** *generate if* **generate** *if* **j=1** *generate*

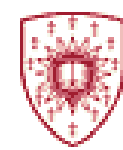

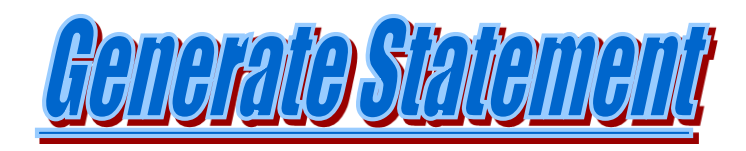

- **Generate statement example**

*for* i *in* m *downto* n *generate* **Statement Part** 

*end generate* ;

-------------

-- VHDL 93 should contain a declarative part and begin

*for* i *in* m *downto* n *generate*

------- Declaration Part

Begin

------------- Statement Part

*end generate* ;

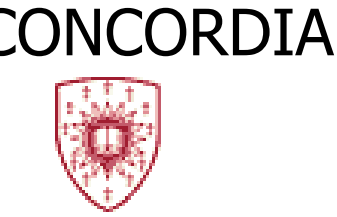

**The** *Generate* **statement as used in VHDL provides a powerful ability to describe a regular or slightly irregular structures by automatic component instantiation generation instead of manually writing each component instantiation.**

**There are two kinds of generate statements:**

- **Iteration**
- **Conditional**

**The iteration statement is also known as** *for* **generate statement.**

**The conditional statement is also known as the** *if* **generate statement.**

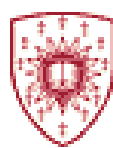

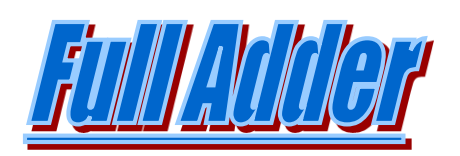

*entity* full\_adder *is* **generic** (T1: time := 0.11 ns; T2 : time := 0.1 ns); *port* (A, B, Cin : *in* BIT; Cout, Sum : *out* BIT); *end* full\_adder ; *architecture* behave *of* full\_adder *is begin*  $Sum \leq A \, \text{xor} \, B \, \text{xor} \, C \text{in} \, \text{after} \, T1;$ Cout  $\mathcal{L} = (A \text{ and } B)$  or  $(A \text{ and } C$ in) or  $(B \text{ and } C$ in) after T2; *end* behave;

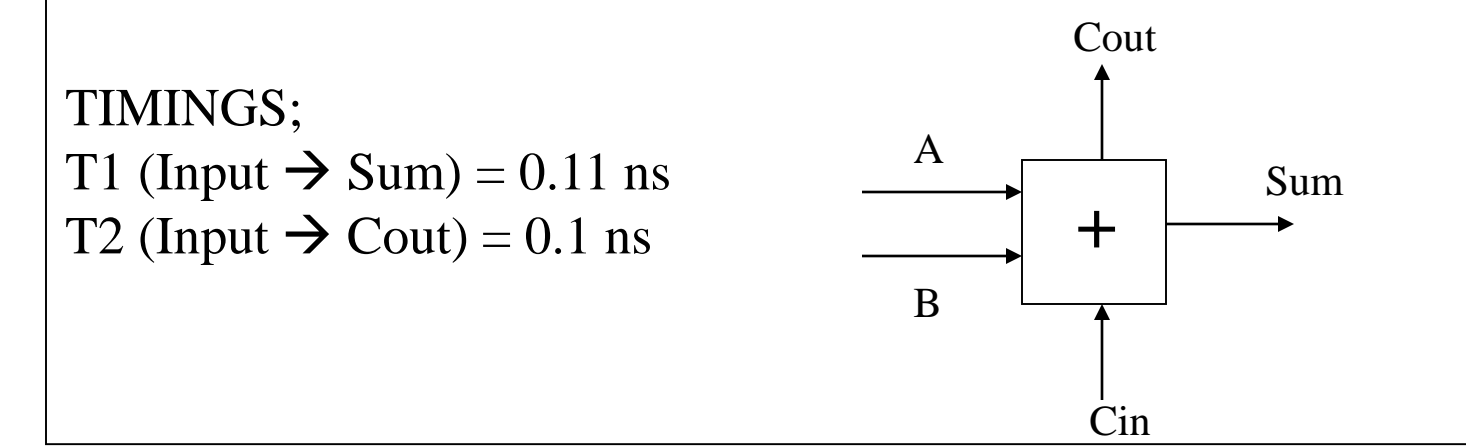

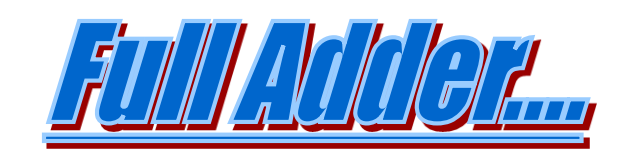

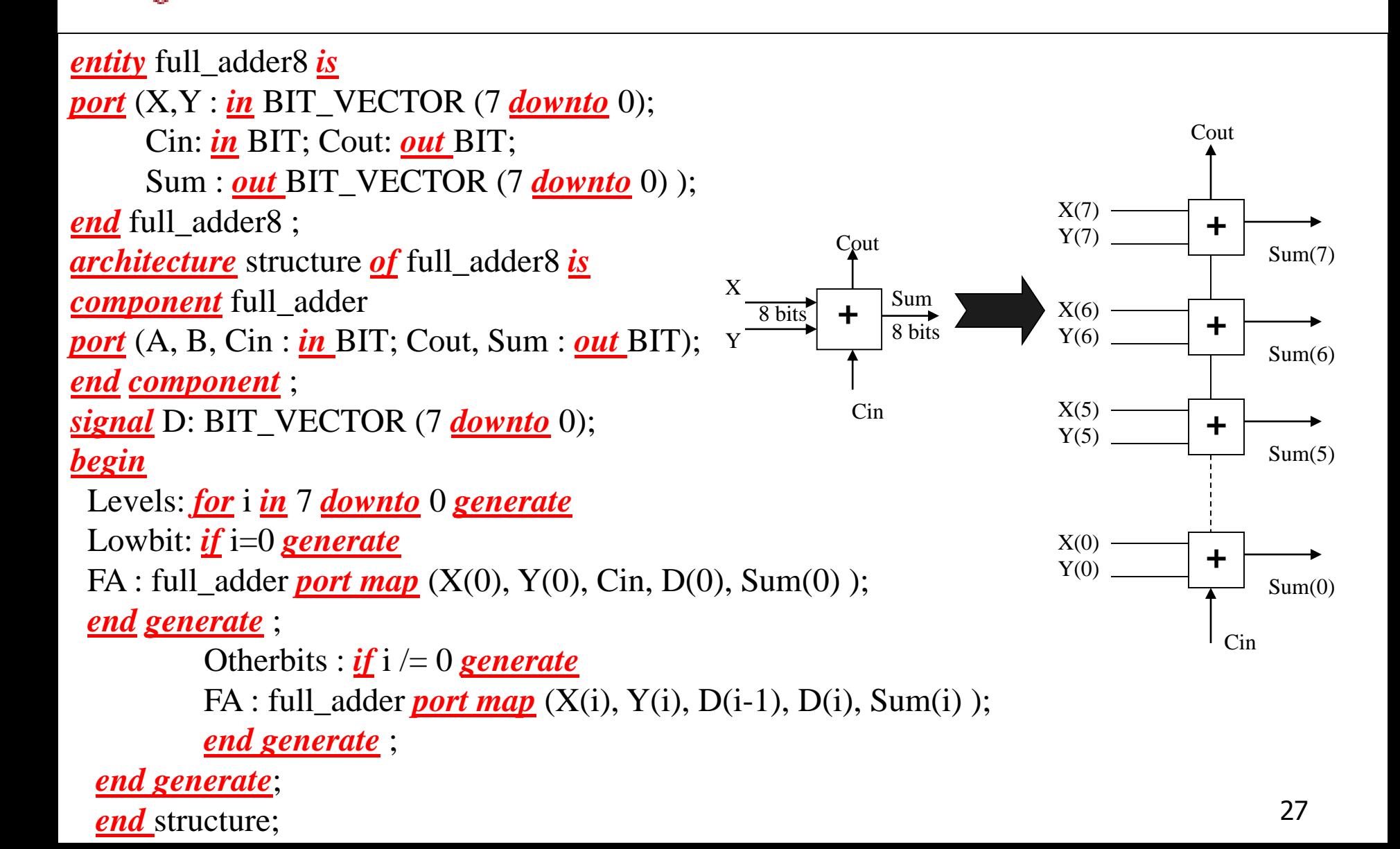

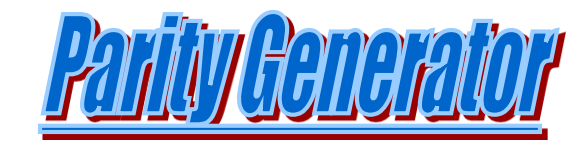

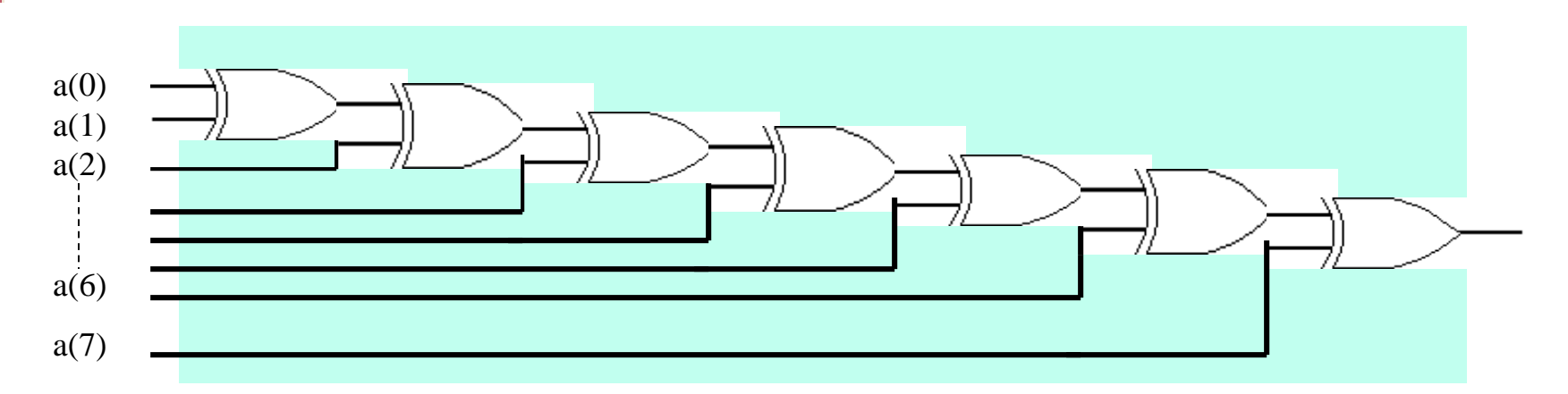

*entity* even**\_**parity *is port*(a: *in* **BIT\_VECTOR** (7 *downto* 0) out1: *out* **BIT** ) ; *end* even\_parity; *architecture* structural *of* even\_parity *is signal* sig1: **BIT\_VECTOR** (1 *to* 6); *begin for* i *in* 0 *to* 6 *generate if* i=0 *generate* -- continued on the right

 $sig1 \leq a(i)$  *<u>xor</u>*  $a(i+1)$ ; *end generate*; -- i=0 case  $if (i >= 1 and i <= 5)$  *generate*  $sig1(i+1) \le sig1(i) \underline{xor}$  a(i+1); *end generate*;  $-1 < i < 5$  case *if* i=6 *generate* out $1 \leq \text{sig1}(i)$  *<u>xor</u>* a (i+1); *end generate*; -- i=6 case *end generate*; *end* structural;

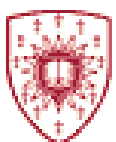

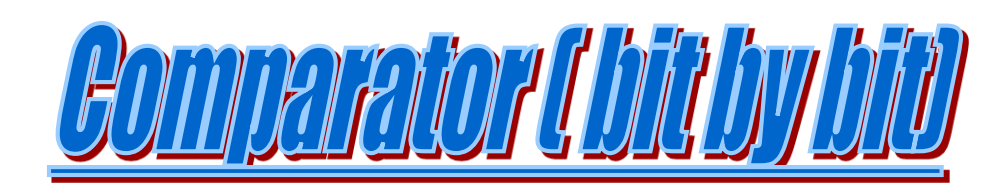

*entity* compare *is port*(x,y, a\_in, b\_in: *in* **BIT** ; a\_out, b\_out: *out* **BIT** ) ; *end* compare; *architecture* behave *of* compare *is begin* a\_out <= ( ( (*not* y) *and* x *and* b\_in ) *or* a\_in) ; -- By K-maps Optimization b\_out <= ( (y *and* (*not* a) *and* (*not* a\_in) ) *or* b\_in) ;-- By K-maps Optimization *end* behavior;

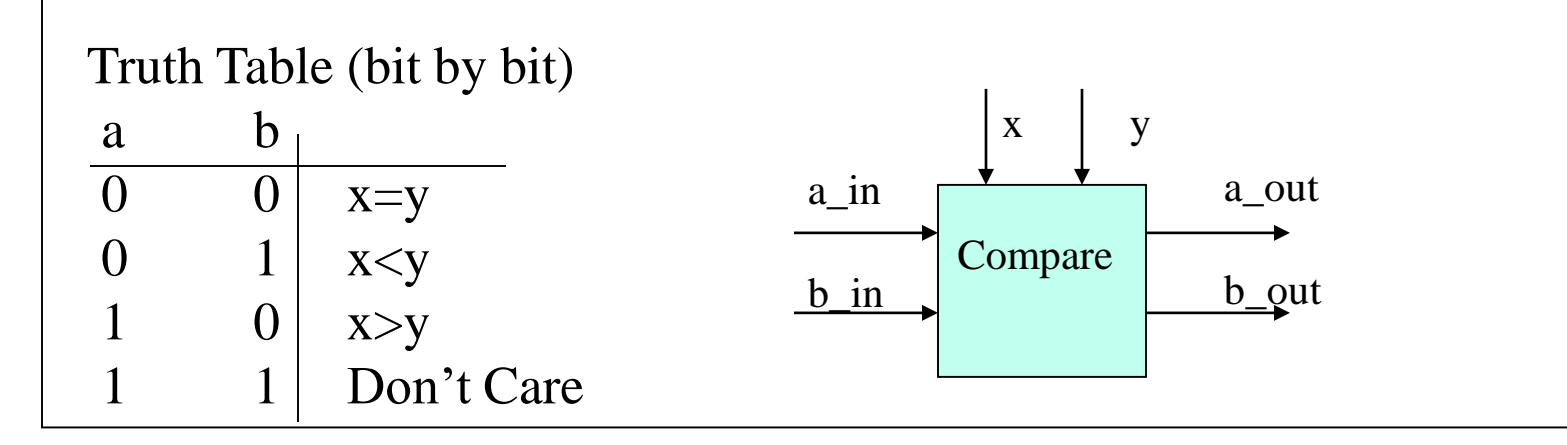

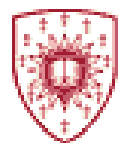

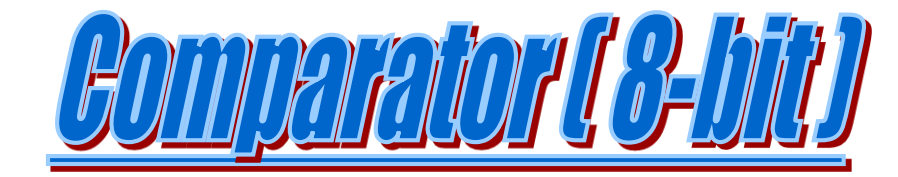

```
entity compare_8 is
\frac{\text{port}(x, y) \cdot \text{in}}{\text{BIT\_VECTOR}} (7 \frac{\text{downto}}{\text{0}} 0) ;
a_in: in BIT_VECTOR (1 downto 0);
a_out: out BIT_VECTOR (1 downto 0) );
end compare_8;
architecture behave of compare_8 is
begin
component compare is
port(x,y, a_in, b_in: \frac{in}{in} BIT ;
      a_out, b_out: out BIT ) ;
end component;
signal s1, s2: BIT_VECTOR(7 downto 1);
begin
for i in 7 downto 0 generate
if (i=7) generate
comp7: compare port map (x(i), y(i), a_in(1),
                           a_in(0), s1(i), s2(i);
end generate; -- First bit case
```
 $if$  ( $i \leq 6$  and  $i \geq 1$ ) *generate* compx: compare *port map* (x(i), y(i)  $s1(i+1), s2(i+1) s1(i), s2(i)$ ;

*if* (i=0) *generate* comp0: **port map**  $(x(i), y(i), s1(i+1))$  $s2(i+1), a_out(1), a_out(0);$ 

*end generate*; -- Normal Case *end generate*; -- End Case *end* behave;

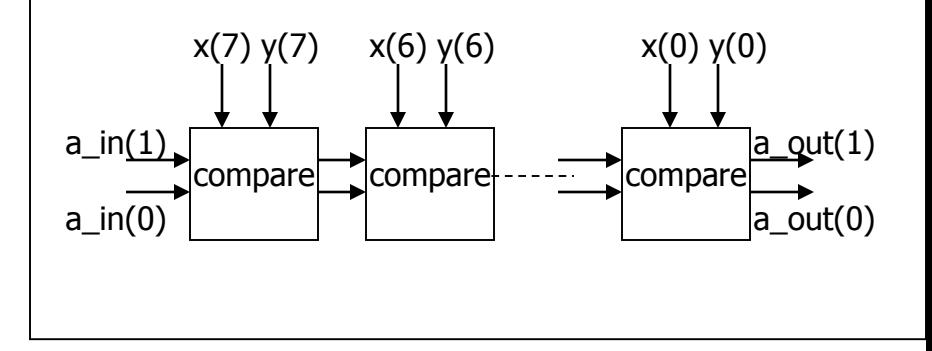

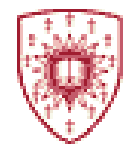

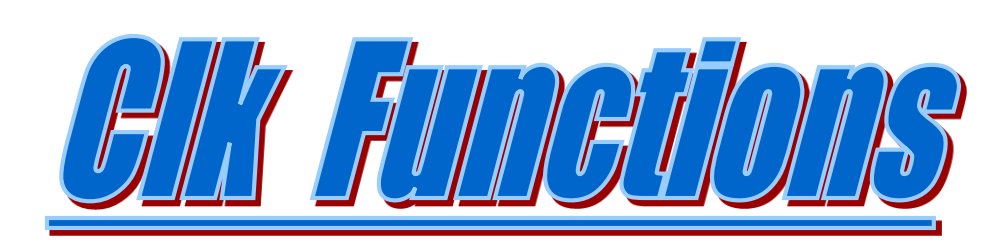

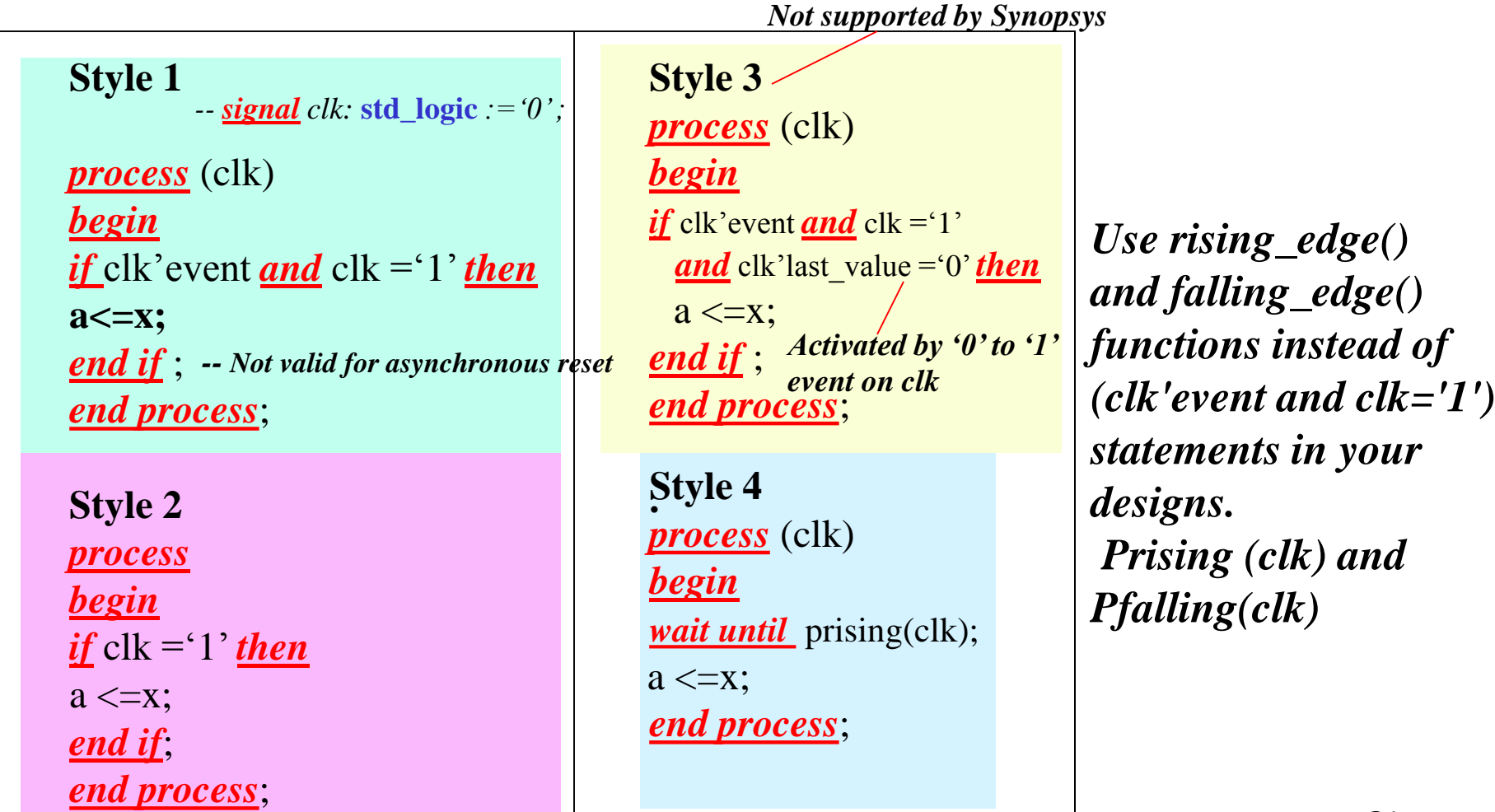

31

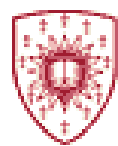

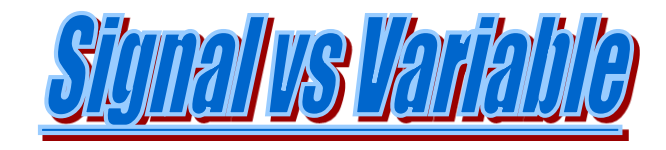

#### Scenario 1 *process begin wait for* 10 ns;  $a1 \leq a1 + 1;$  $a2 \le a1 + 1;$ *end process*; -- a1,a2 defined as signals

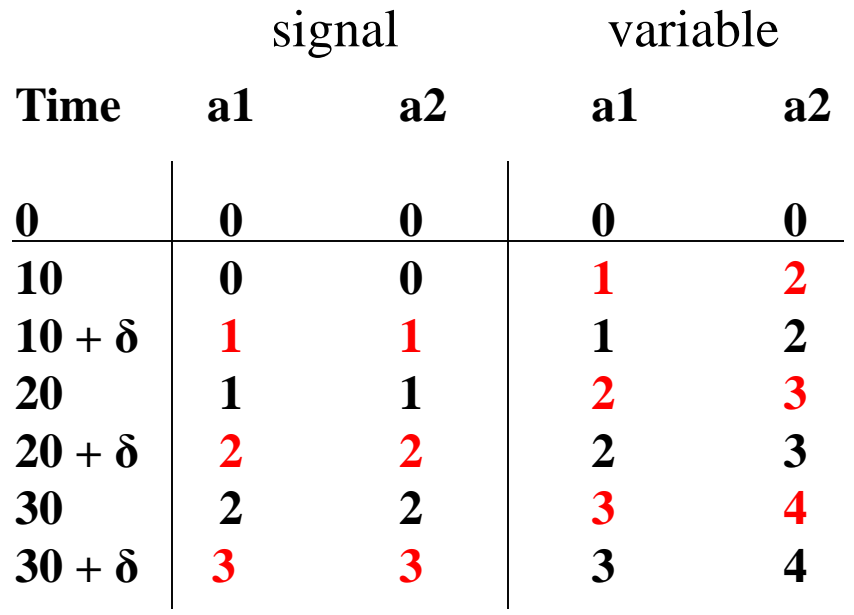

**Scenario 2** *process begin variable* a1, a2: *integer* **;** *wait for* 10 ns;  $a1 := a1 + 1;$  $a2 := a1 + 1;$ *end process*;

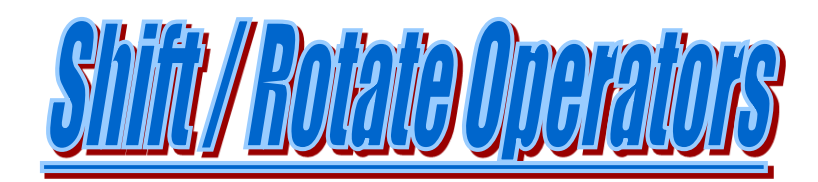

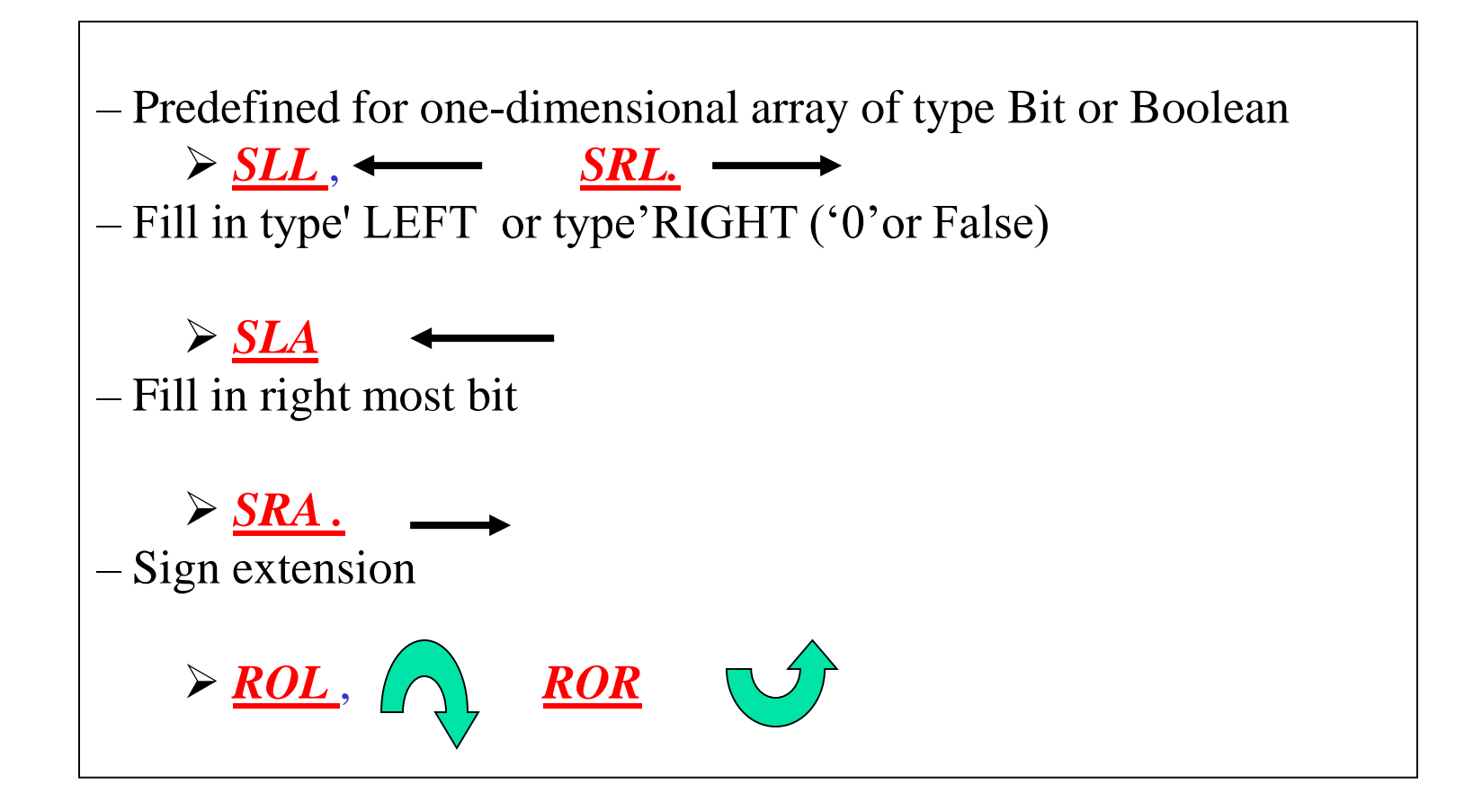

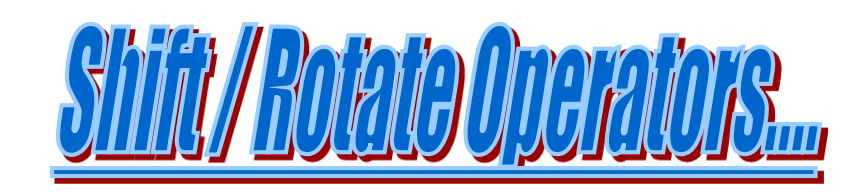

#### Shift Left Arithmetic

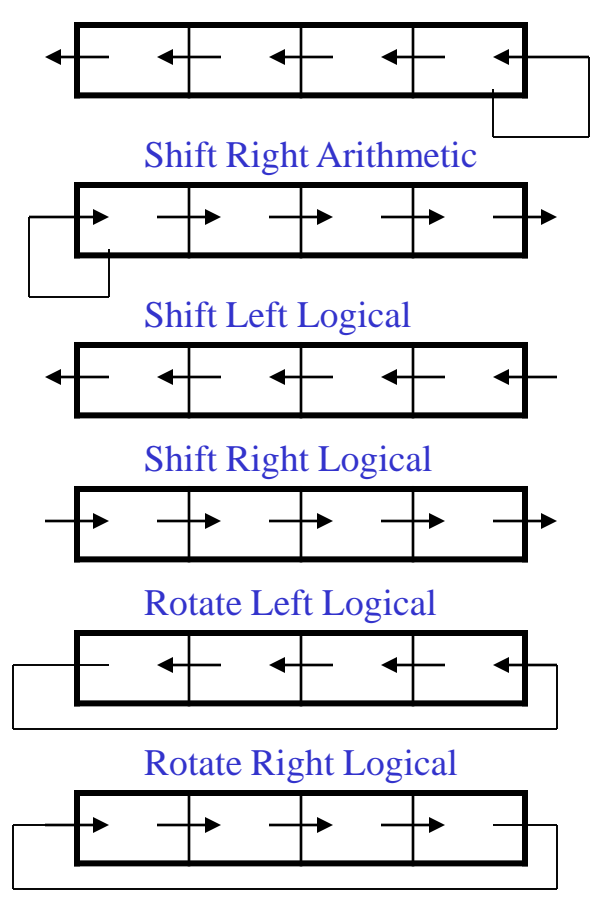

" $1110$ " **sla**  $1 =$  " $1100$ " " $0111"$  **sla**  $1 =$  " $1111"$ " Binary test values

"1100" *sra* 1 = "1110" "1100" *sra* -1 = "1000"

- "1100"  $\underline{\textbf{sll}}$  2 = "0000" " $1101$ " *sll* 3 = "1000"
- " $1100$ " **srl** 2 = " $0011$ " " $1101"$  *srl* 3 = "0001"
- " $1100"$  **rol** 2 = " $0011"$ " $1100"$  *rol* -1 = "0110"
- "1100"  $\frac{\text{ror}}{\text{ror}} 2 = 0$ "11" "1100"  $\frac{r^2}{100}$  -1 = "1001"

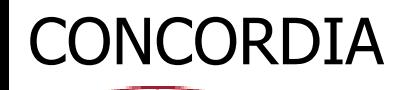

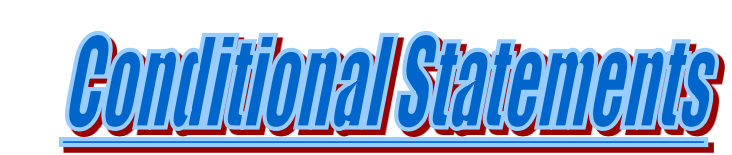

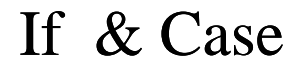

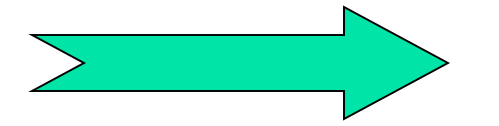

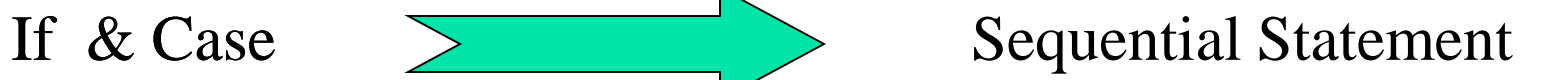

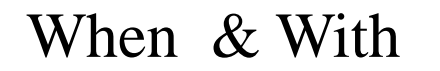

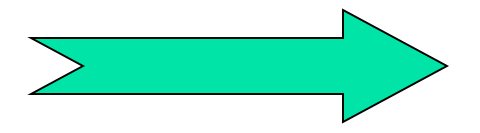

When & With  $\sum$  Concurrent Assignments

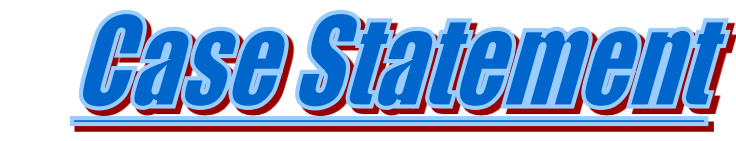

#### *case* name *is*

*when* choice  $1 \Rightarrow$  statement;

*when* choice  $2 \Rightarrow$  statement;

*when* choice  $3 \Rightarrow$  statement;

*when* choice  $4 \Rightarrow$  statement;

*when* choice  $n \Rightarrow$  statement;

*end case* ;

-----

-----

-- Case example -- val, a, b, c, d are type integer case val is when  $1 \Rightarrow a = b$ ; when  $2 \Rightarrow a = 0$ ; *when*  $3 \Rightarrow c = d$ ; when others => null; end case ;

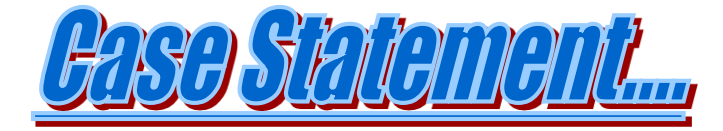

*entity* 3bit\_counter *is port* (clk: *in* BIT; state: *<u>out</u>* BIT\_VECTOR(2 *downto* 0) ); *end* 3bit counter; *architecture* behave *of* 3bit\_counter *is begin process variable* current\_state: BIT\_VECTOR(2 *downto* 0) :="111"; *begin case* current\_state *is when* "000" => current state := "001"; *when* "001" => current state := "010"; *when* "010" => current state := "011"; *when* "011" => current state := "100"; *when* "100" => current state := "101"; *when* "101" => current state := "110"; *when* "110" => current state := "111"; *end case* ; state <= current\_state *after* 10 ns ;  $wait$  *until* (clk='1') ;</u> *end process*; *end* behave ;

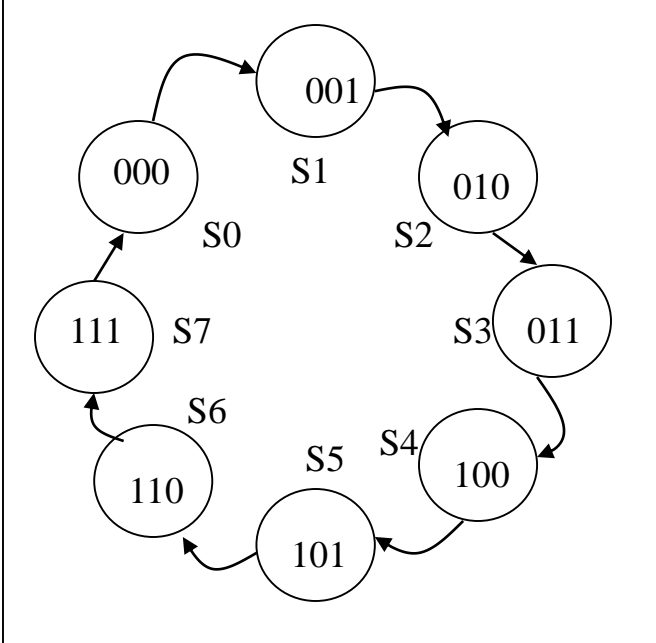

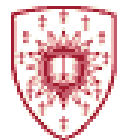

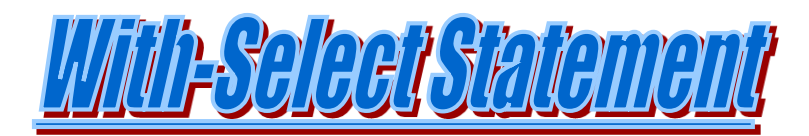

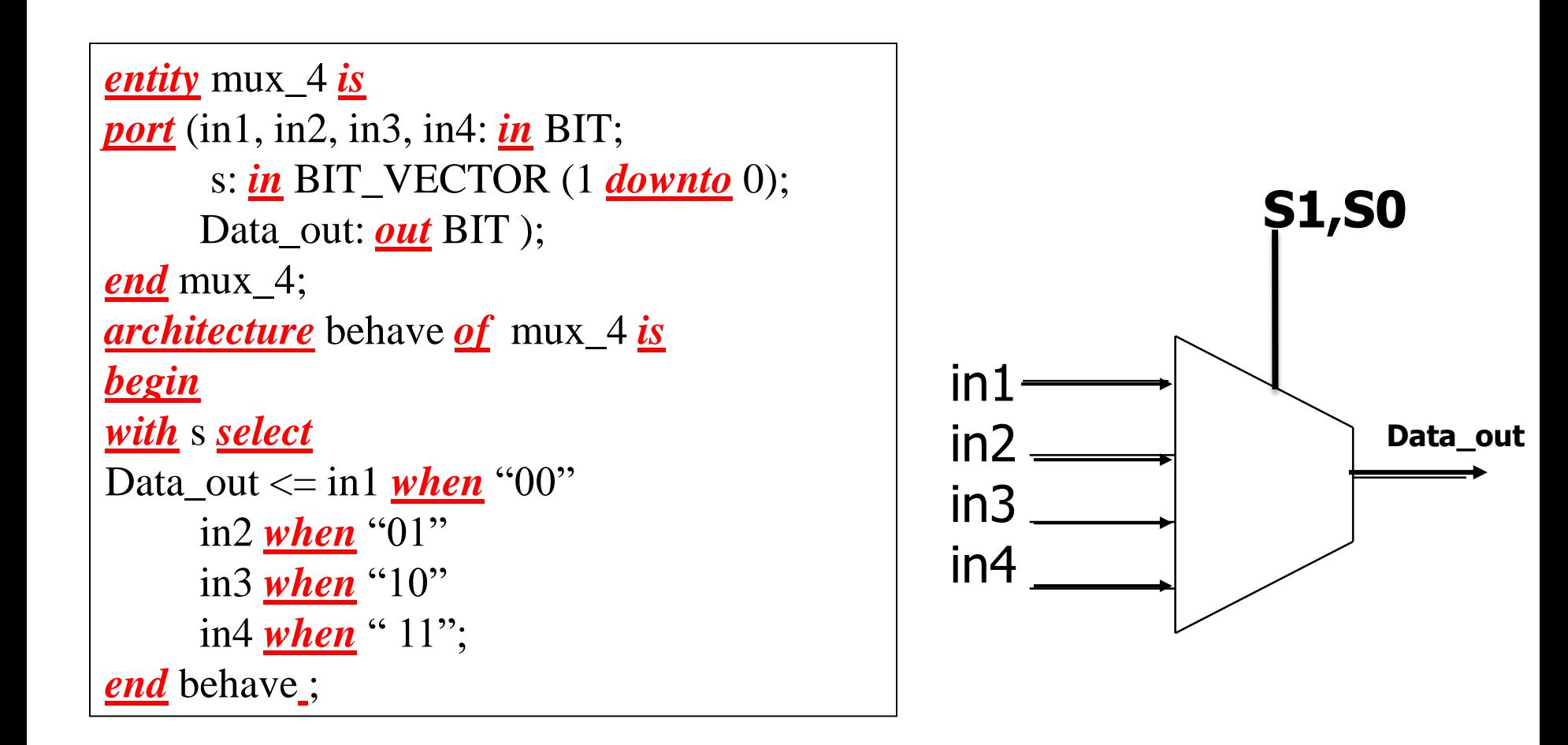

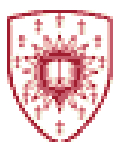

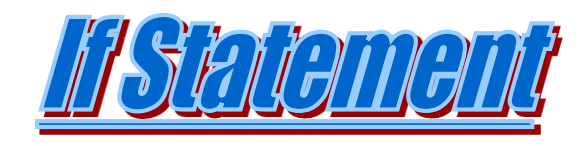

**-- Buffer Example** *process* (x,y) *begin*  $if x = 0'$  *then* output  $\leq$   $\leq$   $\leq$   $\geq$ -- High impedance state *else* output  $\leq y$ ; *end if*; *end process*;

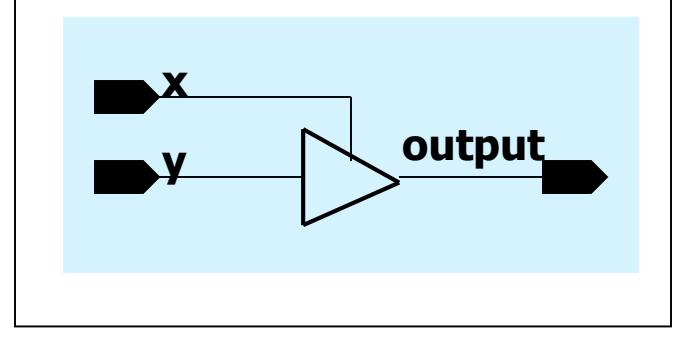

**-- "AND" example** *process* (clk,x1,x2) *begin if* clk ='1' *and* clk'event *then*  $if \text{ } x1 = 0$ ' <u>or</u>  $x2 = 0$ ' *then* z <= '0' *else*  $z \leq 1$ ; -- clocked "AND" gate example *end if*; *end if*; *end process*;

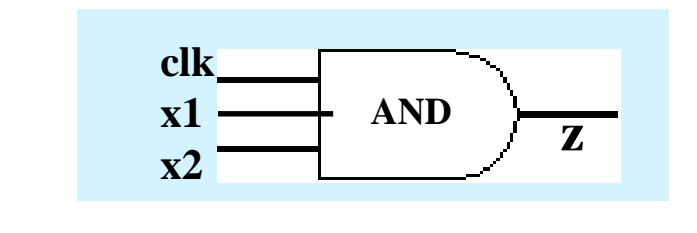

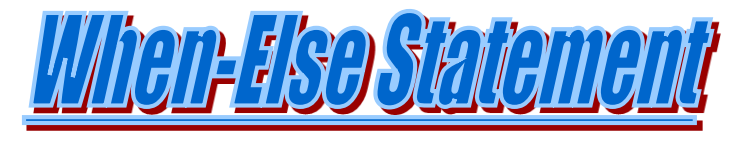

- **With-else form a conditional concurrent assignment statement**

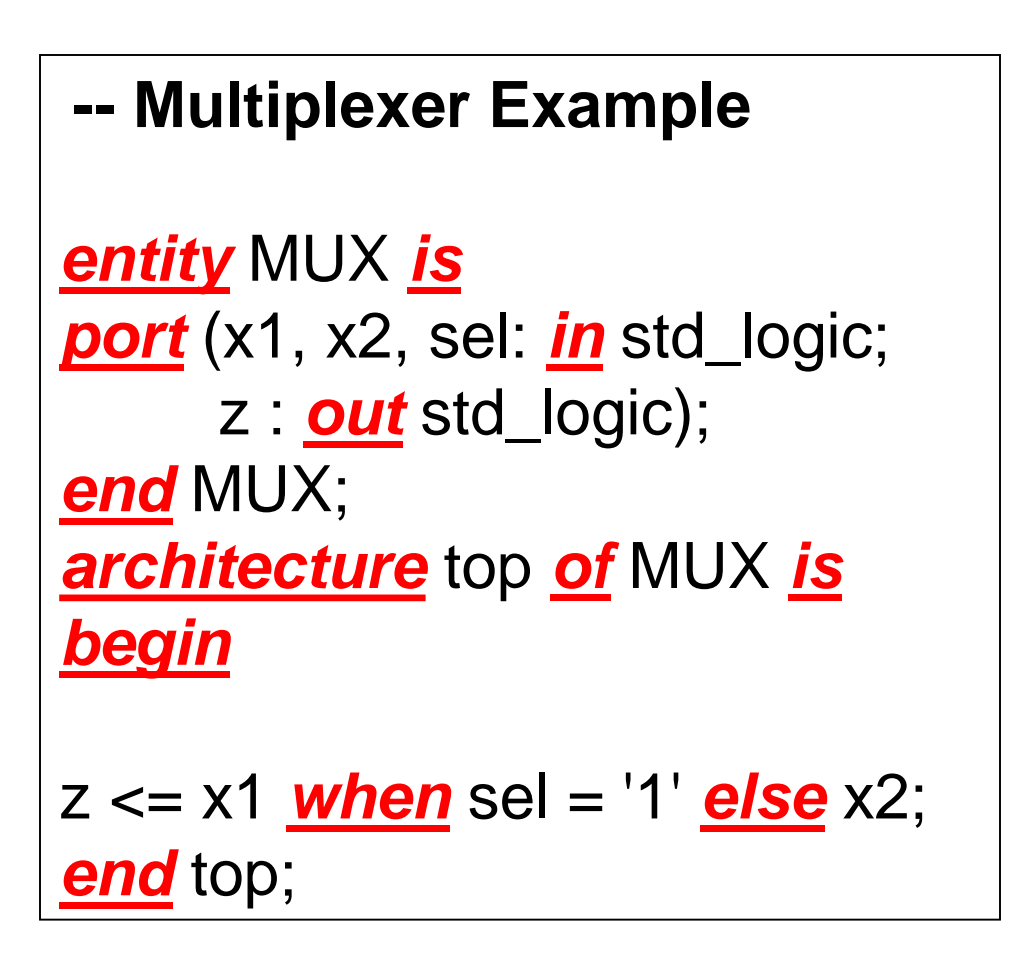

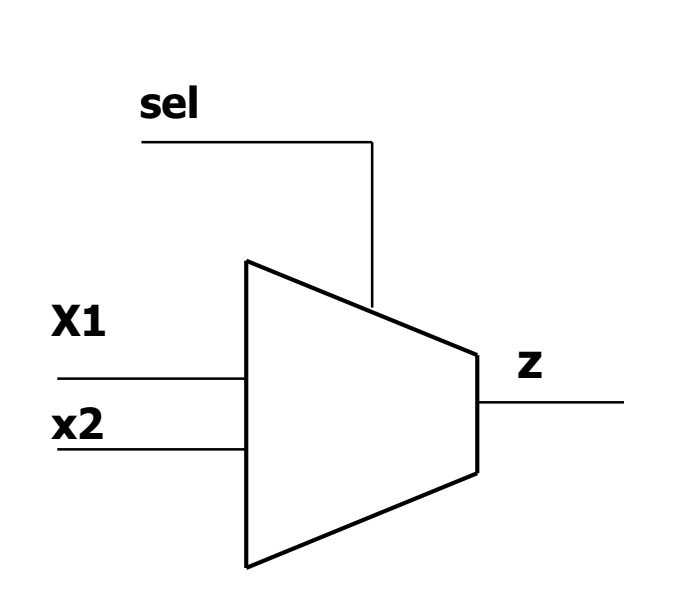

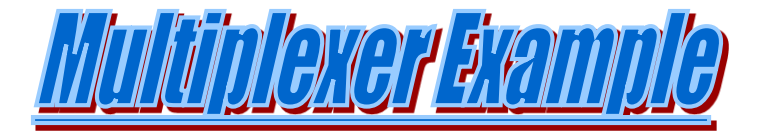

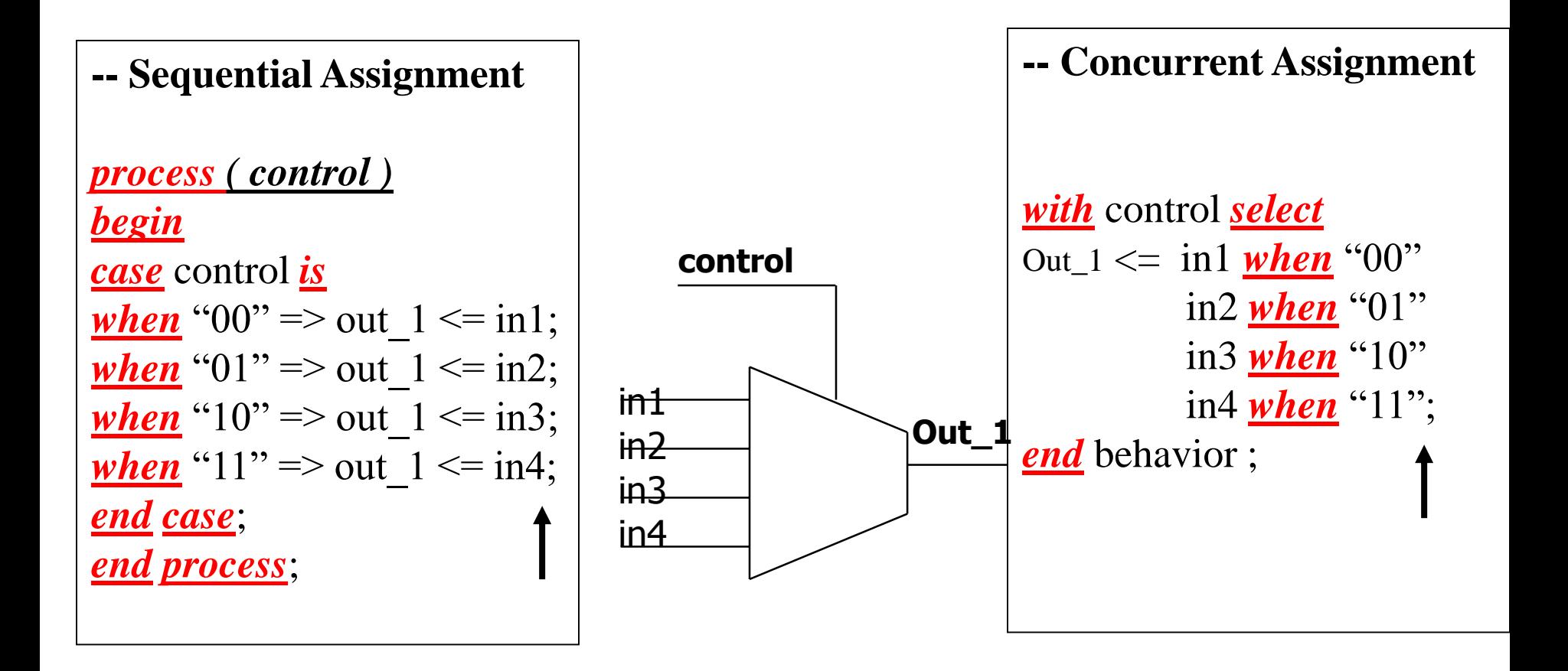

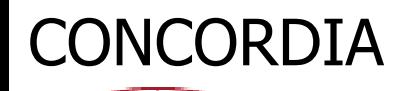

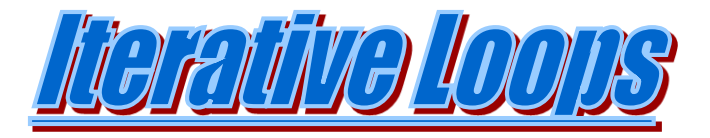

- **-- There are 3 iterative loops in VHDL**
	- **Simple Loop**
	- **For Loop**
	- **While Loop**
- **-- The exit statement is a sequential statement which is associated with the loops**
- **-- For the for loop the loop index is incremented --and for**
- **a while loop the condition is always checked**

![](_page_42_Figure_1.jpeg)

![](_page_42_Figure_2.jpeg)

SIMOLE LOODS FEINDLE

![](_page_43_Picture_0.jpeg)

![](_page_43_Figure_1.jpeg)

![](_page_44_Figure_0.jpeg)

![](_page_44_Figure_1.jpeg)

45 *and by exit on the simple loop*

### **DNCORDIA**

![](_page_45_Picture_1.jpeg)

#### **Next syntax:** *next* **[loop label] [** *when* **condition] ;**

- Next statement is used in a loop to cause the next iteration.
- Without the label next statement applies to the innermost enclosing loop.
- Loop label is conditional.

```
-- EXAMPLE: Counting the number of zeros
number_zeros := 0;
for i in 0 to 31 loop
next when temp1(i) /= '0';
number_zeros:= number_zeros + 1;
end loop ;
```
![](_page_46_Picture_1.jpeg)

#### **Assert syntax:** [ label: ] *assert* Boolean\_condition [ *report* string ] [ sensitivity name ] ;

- Assert statement is used by the programmer to encode constraints in the code.
- The constraints are checked during simulation and if the constraint conditions are not satisfied, message is sent to terminal. The severity of the message can be set by the programmer. Assert can also be used for debugging of the code. The report can give the programmer indication of the location of program error.
- Predefined sensitivity names are: *NOTE, WARNING, ERROR, FAILURE*. Default sensitivity for assert is *ERROR*

#### -- **Assert Example**

*assert* (expected\_output = actual\_output ) *report* " actual and expected outputs don't match " *severity Error* ;

![](_page_47_Picture_1.jpeg)

**-- Assert example, door opens when z ='1'**

```
entity door_open is
port (key1, key2: in std_logic;
      z : out std_logic);
end door_open;
architecture top of door_open is
begin
\dot{if} key1 = '1' or key2 = '1' then
z \leq 1;
end if ;
\frac{assert}{not} (key 1 = 0' and key 2 = 0')
report " both keys are wrong, door remains closed "
severity error ; 
end top;
```
![](_page_48_Picture_0.jpeg)

**--------------------------**

![](_page_48_Picture_1.jpeg)

**Null statement is used when there is nothing to do and hence its execution has no effect.**

**-------------------------** *signal*: z: *BIT* := '0'; *case* x *is when*  $0 \Rightarrow z \leq 0$ ; *when*  $1 \Rightarrow z \leq 1$ ; *when others* => *Null*; *-- Program does not do anything here end case*;

![](_page_49_Picture_1.jpeg)

![](_page_49_Picture_2.jpeg)

![](_page_49_Picture_133.jpeg)

![](_page_50_Picture_1.jpeg)

![](_page_50_Picture_2.jpeg)

- **Functions and procedures can be declared globally, so that they are used throughout the design, or locally within the declarative region of an architecture, block, process, or another subprogram.**
- **For the subprogram that will be used throughout the design, the subprogram declaration in an external package will have the syntax:**

```
package asim_package is
  function asim_global_function(...)
    return BIT;
end asim_package;
```

```
package body asim_package is
  function asim_global_function(...)
    return bit is
  begin
```
*end* asim\_global\_function; *end* asim\_package; ---------------

---------------

*use* **work.asim\_package.asim\_global\_function;** *entity* **asim\_design** *is begin*

```
----------------------
End asim_design;
```
![](_page_51_Picture_1.jpeg)

#### **Synthesis Steps with VHDL**

*Analysis: Static behavior, that checks for syntax and semantics*

*Elaboration: Creates ports, signals, architecture body, flattening the design (Can get a schematic). Eventually a flat collection of gates, FFs, processors, other units connected with signal nets.* 

*Simulation: Discrete even driven simulation following the events to final steady state and final input to output transformation.*

*Targeting: Selecting an FPGA to be downloaded. Selection of optimization criterion*

### DNCORDIA

![](_page_52_Picture_1.jpeg)

![](_page_52_Picture_2.jpeg)

- **Type conversion functions are written using unconstrained integers. Therefore, cannot be synthesized. In a synthesizable design, an arbitrary width type should not be used. The solution is to use the conversion functions provided by the synthesis vendor or the IEEE 1076.3 signed or unsigned types.**
- **The wait statement is also not synthesizable.**
- **- Floating Point numbers are usually not synthesizable.**
- **-Time usually is ignored and placed with real values once device is tagetted**

![](_page_53_Picture_0.jpeg)

![](_page_53_Picture_1.jpeg)

- **Is a VHDL feature that permits the extraction of additional information for an object such as signal, variable or type.**

- **Attributes also allow the access to additional information that may be needed in synthesis.**

**There are 2 classes of attributes:**

- **Pre-defined (defined inside 1076 STANDARD)**
- **Introduced by the programmer or tool supplier**

#### **Pre-defined Attributes:**

**Five kinds: Value, Function, Signal, Type or Range** Example:

*wait until* clk='1' *and* clk'**event** *and* clk' **last\_value** ='0';

*Not a reserved word BUT pre-defined in the 1076 package*

### **DNCORDIA**

![](_page_54_Picture_1.jpeg)

- **Pos (value) – To return the position number of a type value** --Example *type* state\_type *is* (Init, Hold, Strobe, Read, Idle) ; *variable* P : *INTEGER* := state\_type'pos (Read); -- Value of P is 3 - **Val (value) – To return the position number of a type value** --Example *variable* X : state\_type := state\_type' Val  $(2)$ ; -- X has the value of Strobe - **Succ (value) – Return the value to the position after the given type value** --Example *variable* Y : state\_type := state\_type'succ (Init); -- Y has the value of Hold -- Other functions: **Pred (value) Leftof (value) Rightof (value)**

![](_page_55_Picture_1.jpeg)

- **Left (value) – To return the leftmost element index of a given type** --Example
- *type* BIT\_ARRAY *is* ARRAY (1 *to* 5) of BIT;
- *variable* M: *INTEGER* := BIT\_ARRAY' Left;
- -- Value of M is 1
- **Right (value) – To return the rightmost element index of a given type**
- **- High (value) – Return the upper bound of a given scalar type**
- --Example

```
type BIT_ARRAY is ARRAY (-15 to 15) of BIT;
```

```
variable M: INTEGER := BIT_ARRAY' High;
```
- -- M has a value of 15
- **Low (value) – Return the lower bound of a given scalar type**
- **- Length (value) – Return the length of an array**

*type* BIT\_ARRAY *is* ARRAY (0 *to* 31) of BIT;

*variable* N: *INTEGER* := BIT\_ARRAY' length;

-- Value of N is 32

![](_page_56_Picture_0.jpeg)

![](_page_56_Picture_1.jpeg)

```
-- Example to show the value attributes in action
```

```
signal sum : BIT_VECTOR (7 downto 0) ;
```

```
\text{sum'Left} = 7sum`Right = 0sum`High = 7
\textbf{sum}' Low = 0
sum`Range = 7 downto 0
sumREVERSE_RANGE = 0 to 7
sum`Length = 8
```
![](_page_57_Picture_1.jpeg)

```
- Event – Returns a true value if the signal had an event in current simulation time
--Example
process (Rst, clk)
begin

    M \leq 0;
    elsif clk =
'1' and clk'event then -- On look out for the clock rising edge
    M \leq N;
    end if;
    end process ;
- Active – Returns true if any event (scheduled) occurs in current simulation
process (Rst, clk)
variable A,E : BOOLEAN ;
begin
  M \leq N after 10 ns
  A:= M'Active; -- A = true
  E := M'Event; -- E = falseend process ;
```
![](_page_58_Picture_1.jpeg)

```
- Last_event – Return the time elapsed since the previous event occurring
process
variable T : time;
begin
  P \leq Q after 5 ns;
  wait 10 ns;
  M \leq 0;
  T := P' last event; -- T gets the value of 5 ns
  end process ;
 - Last_value – Return the value of the signal prior to the last event
process
variable T2 : BIT;
begin
  P \leq f' ':
  wait 10 ns;
  P \leq f' (0':
  wait 10 ns
  T2 := P' last_value; -- T2 gets a value of '1'
  end process;
```
![](_page_59_Picture_1.jpeg)

- **Last\_active– Return the time elapsed since the last scheduled event of the signal**

```
-- Example
```

```
process
variable T : time;
begin
```

```
P <= Q after 30ns;
wait 10 ns;
T := P' last active; -- T gets the value of 10 ns
---------------------
     ---------------------
end process ;
```
### **DNCORDIA**

![](_page_60_Picture_1.jpeg)

![](_page_60_Picture_2.jpeg)

- *Delayed (time)*
- **– Creates a delayed signal that is identical in waveform to the attribute applied signal.**
- *Stable (time)*
- **– Creates a signal of type BOOLEAN that is true when the signal is stable (without any events) for some period of time.**
- *Quiet (time)*
- **– Creates a signal of type BOOLEAN that is true when the signal has no scheduled events for some period of time.**
- *Transaction (time)*
- **– Creates a signal of type BIT that toggles its value when an actual event or transaction occurs on the signal.**

#### **DNCORDIA**

![](_page_61_Picture_1.jpeg)

#### **PC based packages for VHDL**

#### **ActiveHDL <http://www.aldec.com/products/active-hdl/>**

**Please visit this site for window based VHDL they have a demo that you can be downloadedThe tool is called ActiveHDL.**

**Xilinx:**

#### **[www.xilinx.com/ise/logic\\_design\\_prod/webpack.htm](http://www.xilinx.com/ise/logic_design_prod/webpack.htm)**

**VHDL Simili**

**<http://www.symphonyeda.com/products.htm>**. **There's a free version for students, but you can only simulate 10 waveforms at the same time. There is also a 30 day trial for the standard/professional edition which does not have this limit. It is very good and** 

 **Aldec's Active-HDL EDA tool and free educational resources <http://www.aldec.com/downloads>**

![](_page_62_Picture_1.jpeg)

#### *Explanation of Delta Delay*

**In VHDL simulation when no delay is prescribed for the signal transformation then some time delay must finish before the signal assignment is carried out and the signal takes its new value. Generally delays are 3 types:**

**1)Transport delay (propagation delay), 2)Inertia delay( propagation + pulse width) and 3) Delta delay. Although the first two types are well defined the third is ambiguous.**

**In VHDL Simulation everything within a process happens simultaneously. However if two or more signals are assigned to the same target in a process then the final assignment takes precedence. To do this within the same simulation cycle, the value of the signal does not change immediately, rather is remembered and used in the next delta cycle. So the Delta delay is a fictions quantum delay for the purpose of simulation only. Within the same simulation time, when all the processes are completed then the signal changes value and the next delta cycle takes effect. When all signals are processed by the succeeding delta cycles then the simulation cycle advances. The delta delay is the default delay when no delay is specified.**

![](_page_63_Picture_1.jpeg)

*Functions* **and** *procedures* **in VHDL commonly referred to as**  *subprograms***, are directly analogous to functions and procedures in a high-level programming language such as Pascal or C/C++.** 

**Subprograms are very useful for separating segments of VHDL that are commonly used. They can be defined locally (e.g inside architecture), or they can be placed in a package and used globally anywhere in the design.**

**Subprograms are quite similar to processes in VHDL. Any statement that can be entered in a VHDL process can also be entered in a function or procedure, with the exception of a wait statement (since a subprogram executes once each time it is called and cannot be suspended while executing).** 

![](_page_64_Picture_0.jpeg)

![](_page_64_Picture_1.jpeg)

**- A procedure is a subprogram that has an argument list consisting of inputs and outputs, and no return value.** 

- **It allows the programmer to control the scheduling of simulation without the overhead of defining several separate design entities.**

```
Procedure Syntax:
procedure procedure_name (parameter_list) is
[variable declaration] 
[constant declaration] 
[type declaration] 
[use clause] 
begin
sequential statements
end procedure_name;
```
Procedure Call: procedure\_name (association list);

![](_page_65_Picture_1.jpeg)

![](_page_65_Picture_2.jpeg)

```
-- Procedure Example, and_ gate
procedure and_2 (a,b: in BIT; c: out BIT); is
begin
if a='1' and b='1' then
c \leq 1;
else
c \leq^{\mathcal{C}} 0;
end if;
end and_2 ;
```
*Procedure can have parameters of the mode in, inout, and out.*

![](_page_66_Picture_1.jpeg)

- **A function is a subprogram that has only inputs in its argument list, and has a return value.**
- **Can only take parameters of mode** *in***. They are useful for modeling of combinational logic.**

#### **Function Syntax:**

*function* function\_name (parameter\_list)

return type\_name *is*

[variable declaration]

[constant declaration]

[type declaration]

[use clause]

#### *begin*

[sequential statements] return expression; [sequential statements] *end* function\_name ;

Function Call: function\_name (parameter);

![](_page_67_Picture_1.jpeg)

![](_page_67_Picture_2.jpeg)

![](_page_67_Figure_3.jpeg)

![](_page_68_Picture_1.jpeg)

**-- Convert an integer to a unsigned STD\_ULOGIC\_VECTOR, from std\_logic\_arith.all** *function* CONV\_UNSIGNED(ARG: INTEGER; SIZE: INTEGER) *return* UNSIGNED *is variable* result: UNSIGNED(SIZE-1 *downto* 0); *variable* temp: integer; *Begin*  $temp := ARG;$ *for* i *in* 0 *to* SIZE-1 *loop if* (temp mod 2) = 1 *then* result(i)  $:= '1';$ *else* result(i) :=  $'0$ ; *end if*; *if* temp > 0 *then* temp := temp  $/ 2$ ; *else* temp :=  $(\text{temp} - 1) / 2;$ *end if*; *end loop*; *return* result; *end*;